# **Міністерство освіти і науки України НАЦІОНАЛЬНИЙ ГІРНИЧИЙ УНІВЕРСИТЕТ**

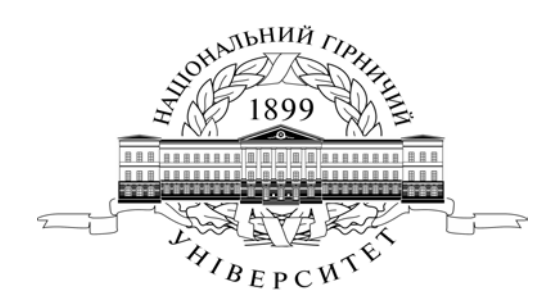

**ГІРНИЧИЙ ФАКУЛЬТЕТ** *Кафедра підземної розробки родовищ*

# **ОСОБЛИВОСТІ ПІДЗЕМНОЇ РОЗРОБКИ РУДНИХ РОДОВИЩ.**

# **МАТЕРІАЛИ МЕТОДИЧНОГО ЗАБЕЗПЕЧЕННЯ до практичних занять**

студентів спеціальності 7(8).050301 Розробка родовищ корисних копалин

> **Дніпропетровськ НГУ 2010**

Особливості підземної розробки рудних родовищ. Матеріали методичного забезпечення до практичних занять студентів спеціальності 7(8).050301 Розробка родовищ корисних копалин / О.М. Кузьменко, О.Є. Хоменко, М.М. Кононенко, Д.В. Мальцев. – Д.: Національний гірничий університет, 2010. – 64 с.

Автори: О.М. Кузьменко, д-р техн. наук, проф. (робота 1); О.Є. Хоменко, канд. техн. наук, доц. (роботи 1–5); М.М. Кононенко, канд. техн. наук, асист. (роботи 5–10); Д.В. Мальцев, асист. (роботи 1–10).

Затверджено методичною комісією з напряму 0503 Гірництво (протокол № 9 від 23.12.2009) за поданням кафедри підземної розробки родовищ (протокол № 6/17 від 25.11.2009).

Розглянуто теоретичні відомості про ключові питання експлуатаційних розрахунків видобутку та розробки рудних родовищ. Подано рекомендації до розв'язування типових практичних задач з видобутку та розробки рудних родовищ. Наведено критерії оцінювання виконання практичних робіт. Орієнтовно на активацію виконавчого етапу навчальної діяльності студентів.

Призначено для самостійної роботи та для роботи в аудиторії студентів напряму «Гірництво» під час підготовки до модульних контролів за результатами практичних занять з нормативної дисципліни «Особливості підземної розробки рудних родовищ».

Відповідальний за випуск завідувач кафедри підземної розробки родовищ, д-р техн. наук, проф. В.І. Бондаренко.

# **Зміст**

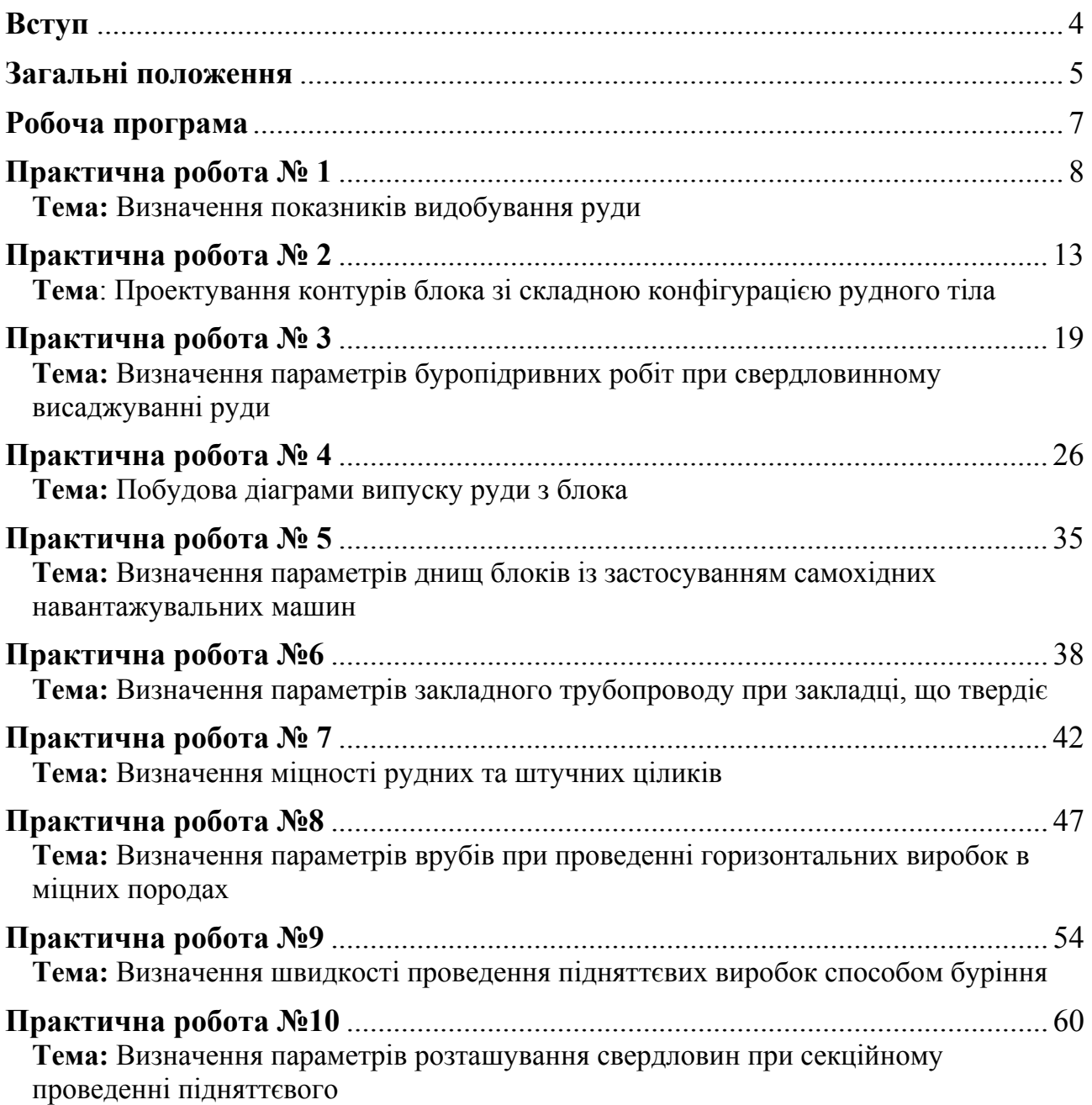

### **Вступ**

Професійна діяльність гірничого інженера спеціальності 7(8).050301 «Розробка родовищ корисних копалин» безпосередньо пов'язана з проектуванням і експлуатацією рудних, нерудних та розсипних родовищ корисних копалин. Тому до програми спеціаліста введена вибіркова дисципліна «Особливості підземної розробки рудних родовищ», що містить лекційні та практичні заняття.

Практичні роботи виконуються кожним студентом за вихідними даними, представленими за варіантами згідно з порядковим номером у журналі поточного контролю викладача. В практичних роботах, наводяться всі формули з розшифруванням прийнятих позначень, їхні значення і результати обчислень. Також виконуються креслення, які необхідні для здійснення розрахунків.

Вихідні дані для практичних робіт містять 30 варіантів. У прикладах рішень, які додаються до кожної практичної роботи, використані вихідні дані нульового варіанту. Після виконання роботи оформляють в окремому зошиті чи на аркушах формату А<sub>4</sub> і захищають перед викладачем.

Методичні рекомендації до практичних занять можуть бути використані під час виконання дипломного проекту студентами спеціальності 7(8).050301.01 «Підземна розробка родовищ корисних копалин».

## **Загальні положення**

### **1. Терміни та їх визначення**

Практичне заняття – форма навчального заняття, при якій викладач організує детальний розгляд студентами окремих теоретичних положень навчальної дисципліни.

### **2. Дидактичні цілі**

Формування умінь та навичок практичного застосування знань через виконання студентом завдань та вправ.

Вид умінь, що набуваються:

- *предметно-практичні* дії щодо переміщення об'єктів у просторі, зміни його форми тощо;
- *знаково-практичні* виконання операцій зі знаками та знаковими системами;
- *знаково-розумові* розумове виконання операцій зі знаками та знаковими системами.

Цілі практичного завдання мають бути орієнтовані на підготовку студента до виконання контрольної модульної роботи або виконання індивідуального завдання.

#### **3. Тематика**

Тематика практичних занять повинна відповідати робочій програмі дисципліни і визначається предметом конкретної практичної роботи:

- устрій та правила експлуатації машин, механізмів, обладнання;
- розрахункові, графічні, розрахунково-графічні вправи;
- лінгвістичні вправи;
- фізичні вправи тощо.

#### **4. Форми проведення практичних занять**

Практичне заняття проводитися в навчальних аудиторіях чи спеціально обладнаних приміщеннях.

Тривалість заняття – не менше двох академічних годин.

Склад завдань для практичного заняття планується за умови можливості виконання більшістю студентів.

Відповідальність за організацію практичних занять несе кафедра, що зобов'язана створити відповідні умови, методичне та інформаційне забезпечення.

Студент під час проведення практичних занять повинен:

 ознайомитись з методичними рекомендаціями щодо проведення практичних занять;

- обов'язково відвідувати практичні заняття;
- безумовно дотримуватись правил охорони праці;
- вести робочий зошит з практичних занять;
- одержати оцінку за практичний модуль через визначену форму модульного контролю (за результатами поточного контролю виконання прав або контрольних модульних робіт та індивідуальних завдань). Викладач повинен:
- управляти проведенням практичного заняття;
- скласти графік консультацій (не менш двох на тиждень);
- дотримуватись графіка консультацій;
- здійснювати контрольні заходи відповідно до навчального плану;
- оцінити навчальну діяльність студента з опанування практичного модуля. Завідувач кафедри повинен:
- організувати матеріально-технічне, методичне та інформаційне забезпечення проведення практичних занять;
- контролювати виконання графіку консультацій викладачів кафедри;
- вирішувати суперечливі питання, що виникають між викладачем та студентом.

## **5. Матеріально-технічне, методичне та інформаційне забезпечення**

Основний критерій готовності кафедри до проведення практичних занять – матеріально-технічна забезпеченість робочих місць студентів сучасними технічними засобами навчання та відповідним обладнанням для вивчення устрою та правил експлуатації машин, механізмів та обладнання, виконання розрахункових, графічних, графічно-розрахункових, виконання лінгвістичних та фізичних вправ тощо з дотриманням правил охорони праці.

Конкретизовані вимоги до проведення практичних занять подаються в методичних рекомендаціях.

Методичні рекомендації розробляються кафедрами, розглядаються і погоджуються з методичними комісіями за напрямами підготовки або спеціальностями та затверджуються Навчально-методичним управлінням.

Інформаційне забезпечення має відповідати переліку рекомендованої літератури, що подана в методичних рекомендаціях.

Забезпеченість студентів необхідними для виконання практичних робіт підручниками, довідниками, стандартами тощо повинна складати 100 %.

# **Робоча програма**

# Робоча програма щодо практичних занять на VIII семестр.

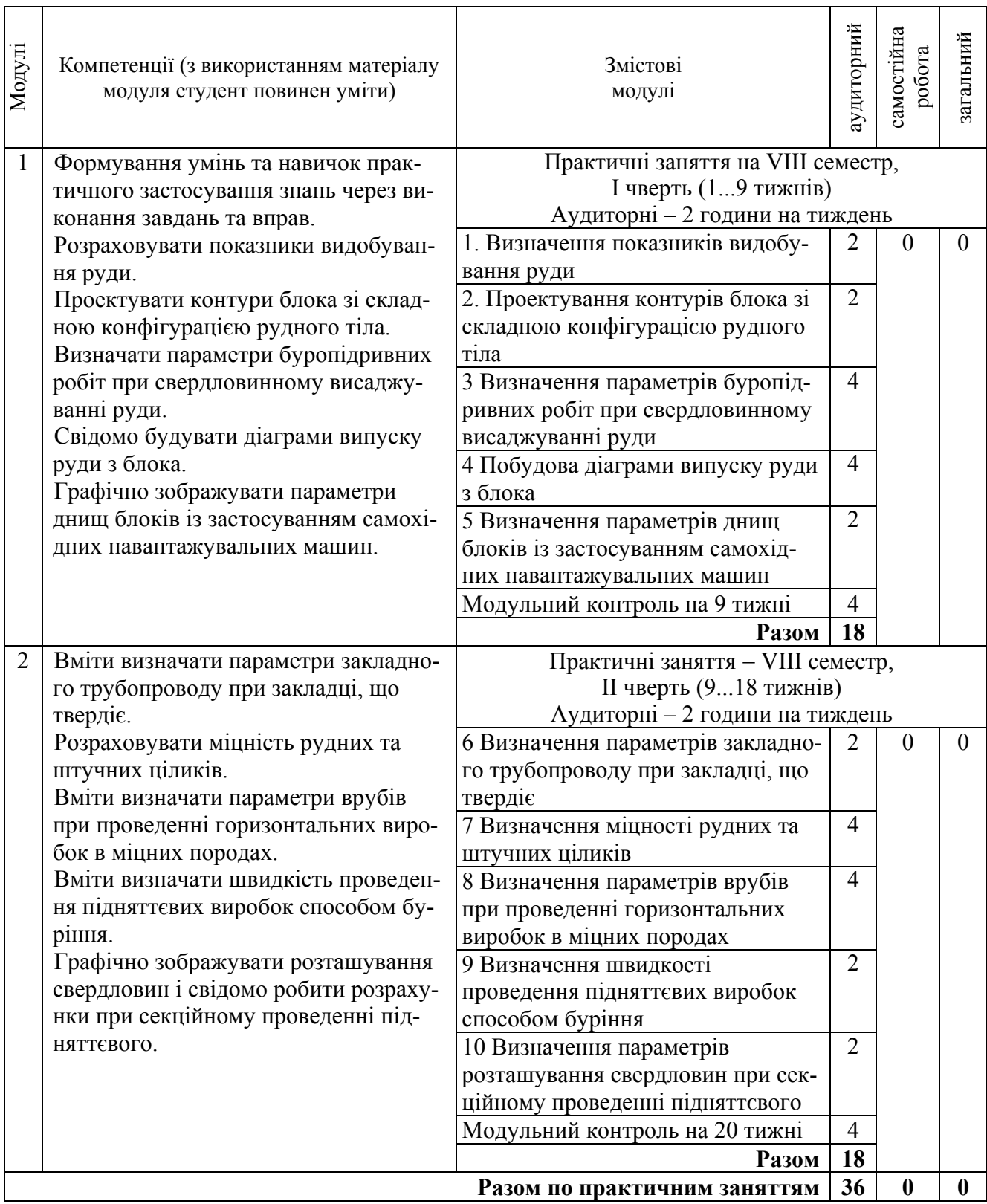

### **Практична робота № 1**

**Тема:** Визначення показників видобування руди

**Мета роботи:** Надбання умінь розрахунку прогнозних даних з визначення показників видобування руди й оцінки їх взаємного впливу на ефективність технології підземного видобування руд

Поставлена мета досягається послідовним вирішенням **наступних задач:** 

- 1. Визначити мінімальний промисловий вміст металу в руді.
- 2. Підрахувати втрати й зубожіння при розробці рудних родовищ.
- 3. Визначити економічний збиток від втрат і зубожіння руди.

#### **Хід роботи:**

Вилучення металу з руди передбачає реалізацію технологічного ланцюга від видобування, збагачення, металургійної переробки та витрат на транспортування. Мінімальний промисловий вміст металу в руді, який визначається за умови зазначених витрат на видобування 1 тонни руди в гірших умовах, має дорівнювати ціні металу, який отримано з цієї руди.

1. Це співвідношення визначається рівнянням:

$$
C_{s} + C_{s} + C_{m,n} + C_{m} \le C_{m} \frac{K_{\text{sum},M} \times \alpha_{p}}{10^{4}};
$$
\n(1.1)

де  $C_{s}, C_{s}, C_{u}$ ,  $C_{m}$  – відповідно, собівартість видобутку, збагачення, металургійної переробки і транспортування 1 тонни руди (див. табл. 1.1);  $C<sub>M</sub>$  – ціна 1 тонни металу, грн. *Квил*.*м* – коефіцієнт вилучення металу з 1 тонни руди, %; α *<sup>р</sup>* – вміст металу в масиві руди, % (згідно з табл. 1.1).

2. З рівняння (1.1) знаходиться мінімальний промисловий вміст металу:

$$
\alpha_{p.\min} = \frac{C_s + C_s + C_{m.n} + C_m}{K_{\text{sur.n}} \cdot C_m} \cdot 10^4. \tag{1.2}
$$

Собівартість видобутку руди *Св* не буде істотно впливати на її якість з урахуванням прямих витрат і приймається постійною згідно подальших розрахунків.

3. Якість руди впливає на вихід концентрату при збагаченні, який вимірюється у частках одиниць:

$$
b_k = \frac{\alpha_{p,\mathbf{w}} \times E_k}{\beta} = \frac{\alpha_p \times E_k \times (-\gamma_c)}{\beta},
$$
\n(1.3)

де α*р*.*м* – вміст металу (корисного компонента) у видобутій руді, %; α*р* – вміст металу в масиві руди, % (див. табл. 1.1);  $E_r$  – вилучення металу в концентрат, частка од. (див. табл. 1.1);  $\gamma_c$  – зниження вмісту металу в руді, частка од. (див. табл. 1.1); *β* – вміст металу в концентраті, % (див. табл. 1.1).

# Таблиця 1.1

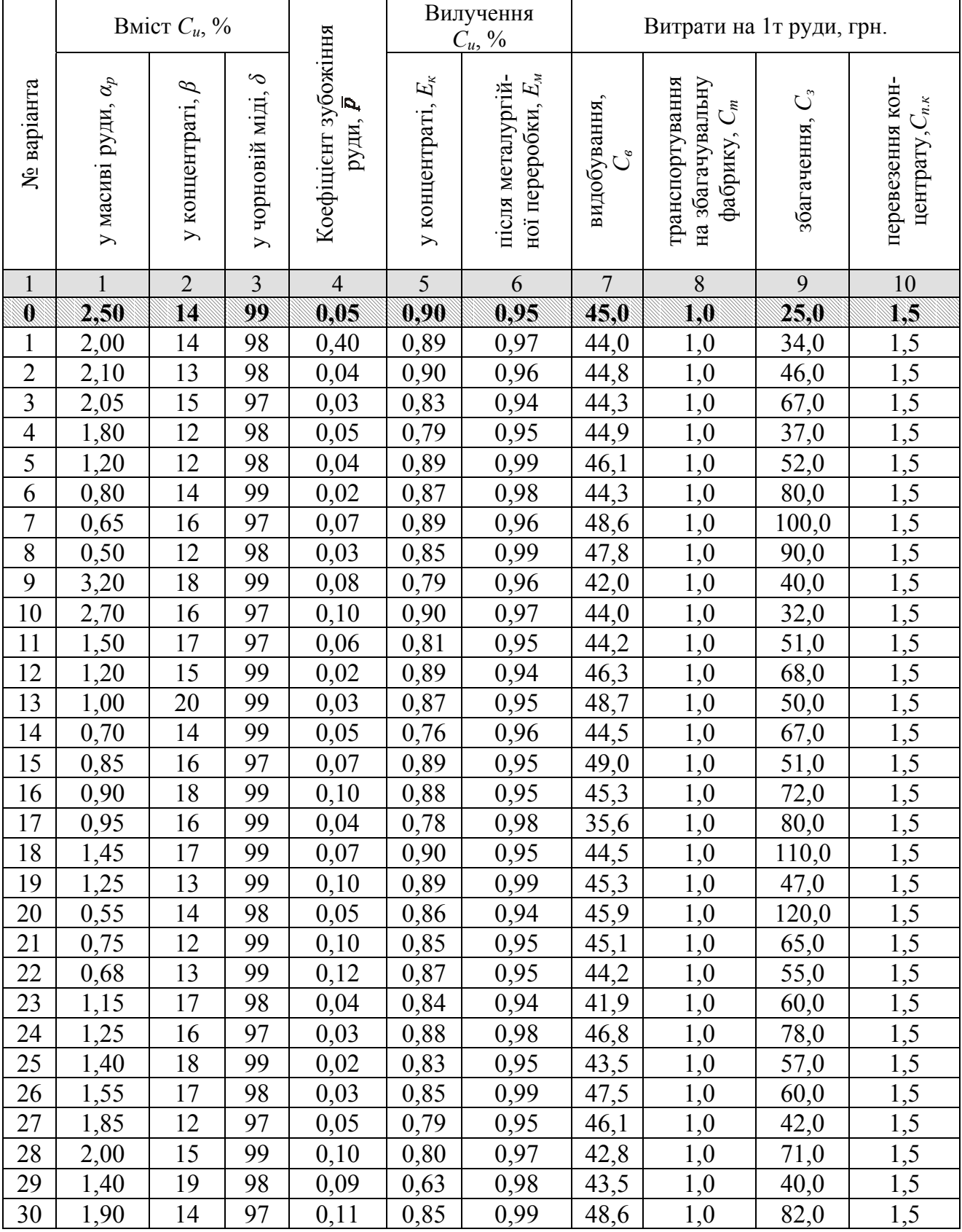

# Вихідні дані для визначення економічності розробки родовища мідної руди

4. Вихід металу в концентрат:

$$
b_{\scriptscriptstyle M} = \frac{\beta \cdot E_{\scriptscriptstyle M}}{\delta},\tag{1.4}
$$

де *Ем* – вилучення металу в концентрат, частки од.; *δ* – вміст металу в чорновому металі, %.

5. Загальний вихід готового продукту з руди:

$$
b = \frac{\alpha_{p,\mathcal{M}} \cdot E}{\delta},\tag{1.5}
$$

де  $E = K_{\text{sum }N} = E_{\kappa} \cdot E_{\kappa} - 3$ агальне вилучення металу при переробці руди, %;  $E_{\kappa}$ та *Eм* – вилучення металу в концентрат та вилучення металу після металургійної переробки, відповідно, %.

6. Ціна 1 тонни руди визначається з виразу:

$$
H_{\text{sum}} = \frac{\alpha_p \cdot (1 - \overline{p}) \cdot E}{\delta} \cdot H_{\text{M}},\tag{1.6}
$$

де *р* – коефіцієнт зубожіння руди. Приймається згідно табл. 1.1; *Цм* – ціна металу, що вилучається з 1 тонни руди (8 000 грн.).

7. Витрати на металургійну переробку, віднесені до 1 тонни концентрату, складають:

$$
C_{M,n} = \frac{\beta \cdot E_M}{\delta} \cdot C_{\text{sum}},\tag{1.7}
$$

де *Свип* – витрати на виплавку 1 тонни чорнового металу, які дорівнюють 7 000 грн.

8. Виробничі витрати з видобутку та переробки, віднесені до 1 тонни видобутої руди, складають:

$$
\sum C_{\text{sum}} = \frac{\alpha_p \cdot (1 - \overline{p}) \cdot E_{\kappa}}{\beta} \cdot (C_{n,\kappa} + C_{n,n}) + (C_{\epsilon} + C_m + C_{\epsilon}).
$$
 (1.8)

де *Сn*.*к* – витрати на перевезення концентрату, грн/т.

9. Прибуток від промислового використання 1 тонни руди визначається з виразу:

$$
\Pi_p = L_{\text{sum}} - \sum C_{\text{sum}} \,. \tag{1.9}
$$

#### 10. Собівартість 1 тонни чорнового металу становить:

$$
C_{\text{mem}} = \frac{\delta}{\alpha_p \cdot (1 - \overline{p}) \cdot E} \cdot (C_{\epsilon} + C_m + C_{\epsilon}) + \frac{\delta}{\beta \cdot E_{\mu}} \cdot (C_{n,\kappa} + C_{\mu,n}), \qquad (1.10)
$$

11. Прибуток від виплавки 1 тонни чорнового металу:

$$
\Pi_{p,\mathbf{M}} = \mathbf{H}_{\mathbf{M}em} - \mathbf{C}_{\mathbf{M}em}.\tag{1.11}
$$

#### **Приклад рішення**

1. Визначимо коефіцієнт вилучення металу з 1 тонни руди:  $K_{\text{gauss}} = E = E_{K} \cdot E_{M} = 0.90 \cdot 0.95 = 0.855$  частки од.

2. Визначимо ціну вилучення за формулою (1.6):

$$
H_{\text{sum}} = \frac{\alpha_p \cdot (1 - \overline{p}) \cdot K_{\text{sum.M}}}{\delta} \cdot H_{\text{max}} = \frac{2,50 \cdot (1 - 0,05) \cdot 85,5}{99} \cdot 8000 = 16401,38 \text{ rph.}
$$

3. Знайдемо витрати на металургійну переробку, віднесені до 1 тонни концентрату за формулою (1.7):

$$
C_{M.n} = \frac{\beta \cdot E_{M}}{\delta} \cdot C_{\text{sun}} = \frac{14 \cdot 0.95}{99} \cdot 7000 = 940,40 \text{ pH}.
$$

4. За формулою (1.8) визначимо виробничі витрати з видобування та переробки, віднесені до 1 тонни видобутої руди:

$$
\sum C_{\text{sum}} = \frac{\alpha_p \cdot (1 - \overline{p}) \cdot E_{\kappa}}{\beta} \cdot (C_{n,\kappa} + C_{n,\kappa}) + (C_{\epsilon} + C_m + C_{\epsilon}) =
$$
  
2,50 \cdot (1 - 0,05) \cdot 90 \cdot (1,5 + 940,40) + (45,0 + 1,0 + 25,0) = 15907,59 rph.

5. Прибуток від виплавки 1 тонни чорнового металу визначимо за формулою (1.9):

$$
\Pi_{p_{.M}} = \mu_{\text{sum}} - \sum C_{\text{sum}} = 16401,38 - 15907,59 = 493,79 \text{ rph.}
$$

6. Собівартість однієї тонни чорнового металу визначимо за формулою  $(1.10):$ 

$$
C_{\text{mem}} = \frac{\delta}{\alpha_p \cdot (1 - \overline{p}) \cdot E} \cdot (C_e + C_m + C_s) + \frac{\delta}{\beta \cdot E_u} \cdot (C_{n,\kappa} + C_{n,\kappa}) =
$$
  
= 
$$
\frac{99}{2,50 \cdot (1 - 0,05) \cdot 85,5} \cdot (45,0 + 1,0 + 25,0) + \frac{99}{14 \cdot 0,95} \cdot (1,5 + 940,40) = 7045,74
$$
 rph.

7. Прибуток від виплавки 1 тонни чорнового металу:

$$
\Pi_{p_{.M}} = \mu_{\text{mem}} - C_{\text{mem}} = 8000 - 7045,74 = 954,56 \text{ rph.}
$$

#### **Контрольні питання**

1. Як визначається собівартість виплавки 1 тонни чорнового металу, розкрийте основні показники витрат?

2. Що таке коефіцієнт вилучення металу з 1 тонни руди?

3. Мета визначення показників видобування руди?

#### **Оцінювання практичних занять**

Подаються критерії оцінювання у вигляді переліку припущених недоліків, що знижують оцінку якості виконання цього практичного завдання.

Об'єктивна оцінка результатів розв'язання задач можлива (як і будь-яке інше вимірювання) лише при їх зіставленні з еталонами – зразками правильних та повних рішень (відповідей).

Оцінювання результатів практичних занять здійснюється за 100 бальною шкалою наступним чином:

1 питання (загалом по роботі) – 30 балів

2 питання (по рисунку) – 30 балів

3 питання (з розрахунків) – 40 балів

# **Критеріями визначення оцінок приймається:**

«Відмінно» – більше 90;

«Добре» – 75-90 балів;

«Задовільно» – 60-74 балів;

«Незадовільно» – до 60 балів

При остаточній оцінці результатів виконання завдання необхідно враховувати здатність студента:

- диференціювати, інтегрувати та уніфікувати знання;
- застосовувати правила, методи, принципи, закони у конкретних ситуаціях;
- інтерпретувати схеми, графіки, діаграми;
- аналізувати й оцінювати факти, події та прогнозувати очікувані результати від прийнятих рішень;
- викладати матеріал на папері логічно, послідовно, з дотриманням вимог чинних стандартів.

# **Практична робота № 2**

**Тема**: Проектування контурів блока зі складною конфігурацією рудного тіла

**Мета роботи**: Надбання умінь розрахунку прогнозних даних з визначення параметрів технологічних блоків за середнім вмістом металу в рудній масі

Поставлена мета досягається послідовним вирішенням **наступних задач:** 

1. Розрахувати середній вміст металу в рудній масі в передбачуваних контурах блока.

2. Прийняти контур блока за допустимим вмістом металу.

3. Розрахувати кількість металу в рудному тілі та рудній масі в прийнятих контурах блока.

#### **Хід роботи:**

Проектування контурів технологічних блоків виконується за умови якості руди, що видобувається. Ці умови висувають споживачі товарної продукції.

За вихідними даними будують геометричні розміри проектованої ділянки рудного покладу у відповідному масштабі.

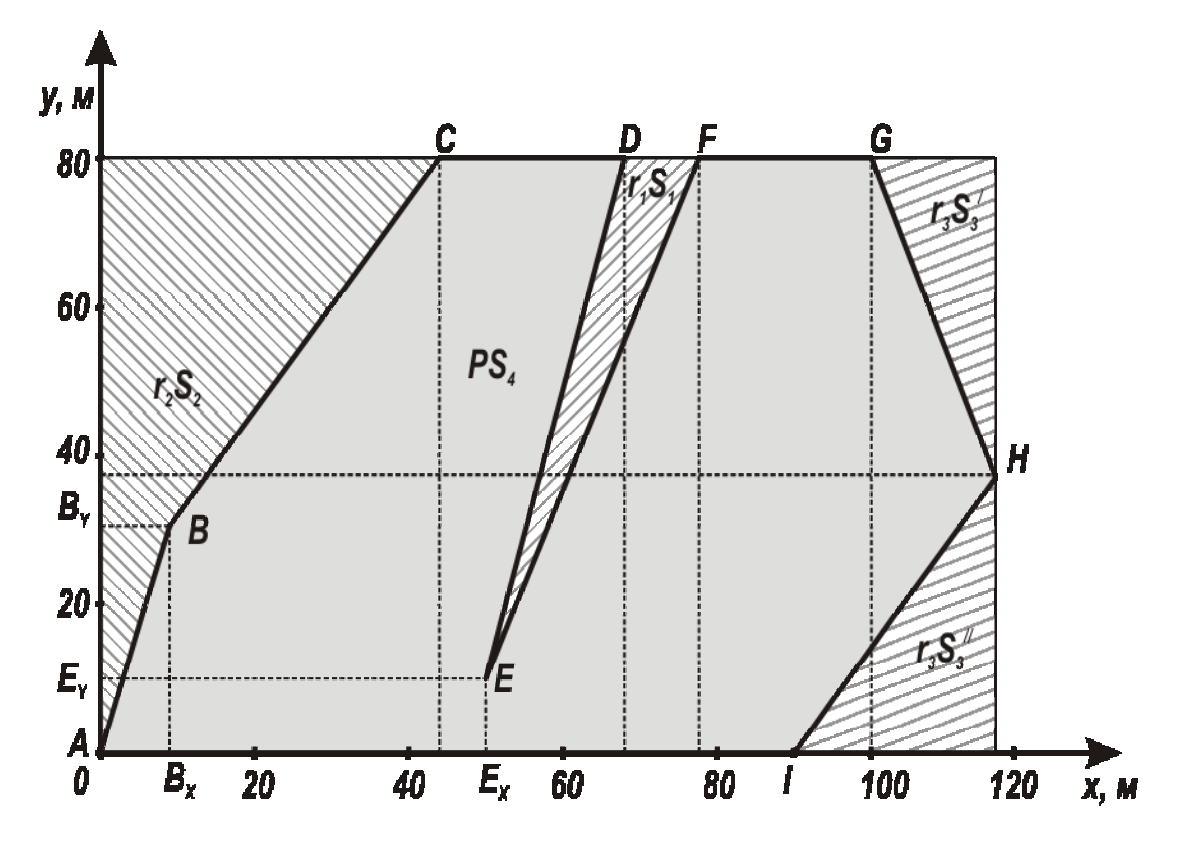

Рис. 2.1. Розрахункова схема для визначення контуру блока при складній конфігурації рудного тіла

1. Середній вміст заліза в рудній масі в передбачуваних контурах блока, %:

$$
P_{p\mu} = \frac{r_1 S_1 + r_2 S_2 + r_3 S_3 + PS_4}{S_{\delta n}},
$$
\n(2.1)

де *r1*, *r2*, *r3*, *Р* – відповідно, вміст металу в породному прошарку, висячому і лежачому боках покладу та в рудному тілі, %; *S1*, *S2*, *S3*, *S4*, *Sбл* – відповідно, площа поперечного перерізу прошарку, висячого і лежачого боків та рудного тіла й блока в цілому, м<sup>2</sup>.

Значення вмісту металу в породному прошарку, висячому і лежачому боках покладу беруть з вихідних даних табл. 2.1. Площі поперечного перерізу прошарку, висячого і лежачого боків, рудного тіла визначаються з рис. 2.1 та табл. 2.1 шляхом поділу шуканих площ на прості геометричні фігури – квадрати, прямокутники, трикутники. Потім розраховані площі складають й одержують площу шуканої ділянки блока – *S1, S2, S3, S4* і *Sбл*.

2. Перевіримо отримане значення *Ррм* за умовою, яку висунуто споживачем товарної руди (гірничо-збагачувальні та металургійні комбінати, компанії та окремі фірми)

$$
48\% \ge P_{\text{pM}} \ge 42\% \tag{2.2}
$$

При невиконанні поставленої умови змінюють прийняті контури блока.

З перевищенням верхнього значення за якістю (48%) необхідно збільшити передбачуваний контур блока з лежачого боку. З заниженням меншого значення з якості (42%) необхідно зменшити передбачуваний контур блока з боку лежачого боку. З кожною зміною контуру блока роблять повторний розрахунок значення  $P_{p_M}$ при зміненому значенні  $S_3$  (  $S_3 = S_3^{'} + S_3^{''} + S_3^{''}$ 3  $S_3 = S_3' + S_3'' + S_3''$ ,  $S_4$  **ra**  $S_{6\pi}$ .

3. Об'єм металу в рудному тілі в прийнятих контурах блока:

$$
V = S_4 \cdot h_n \cdot P,\tag{2.3}
$$

де *hп* – висота технологічного блока, м;

4. Об'єм металу в рудній масі в прийнятих контурах блока:

$$
V_{\scriptscriptstyle p\scriptscriptstyle M} = S_{\scriptscriptstyle \delta\scriptscriptstyle \Omega} \cdot h_{\scriptscriptstyle n} \cdot P_{\scriptscriptstyle p\scriptscriptstyle M} \,. \tag{2.4}
$$

#### **Приклад рішення**

1. Середній вміст заліза в рудній масі в передбачуваних контурах блока визначимо за формулою (2.1):

> $100\% = 57,12\%$ 8000  $P_{\mu\nu} = \frac{0.33 \cdot 350 + 0.24 \cdot 1460 + 0.34 \cdot 310 + 0.68 \cdot 5880}{8000} \cdot 100\% = 57,12\%$  $70 \cdot 18 = 350$ 2  $28 \cdot 70 - \frac{1}{2}$  $S_1 = \frac{1}{2} \cdot 28 \cdot 70 - \frac{1}{2} \cdot 70 \cdot 18 = 350 \text{ m}^2;$  $35 \cdot 50 = 1460$ 2  $9.30 + 9.50 + \frac{1}{2}$  $S_2 = \frac{1}{2} \cdot 9 \cdot 30 + 9 \cdot 50 + \frac{1}{2} \cdot 35 \cdot 50 = 1460 \text{ m}^2;$  $3 \cdot 42 = 310$ 2  $7 \cdot 38 + 3 \cdot 38 \cdot \frac{1}{2}$  $S_3 = \frac{1}{2} \cdot 7 \cdot 38 + 3 \cdot 38 \cdot \frac{1}{2} \cdot 3 \cdot 42 = 310 \text{ m}^2.$  $S_4 = S_{6a} - (S_1 + S_2 + S_3) = 8000 - (350 + 1460 + 310) = 5880$  *M*<sup>2</sup>.

2. Перевіримо отримане значення *Ррм* за умовою (2.2), яку висунуто споживачем товарної (руди  $48\% \ge 57,12 \ge 42\%$  – умова не виконується).

Виконаємо коригування передбачуваних контурів блока, бо розрахована концентрація металу в рудній масі в передбачуваних контурах блока не відповідає заданій умові

$$
P_{\scriptscriptstyle{p\mu}} = \frac{0.33 \cdot 350 + 0.24 \cdot 1460 + 0.34 \cdot (310 + x) + 0.68 \cdot 5880}{\left(100 + \frac{x}{80}\right) \cdot 80} = 45\%,
$$

де  $x = 8815$  м<sup>2</sup> – додаткова площа лежачого боку, м<sup>2</sup>; отримана в результаті арифметичних розрахунків.

Скоригуємо контур блока, який складає площину вертикального перерізу:

$$
S_{\delta n} = h_{\delta n} \cdot l_{\delta n} = 80 \cdot 210 = 16800 \text{ m}^2.
$$

3. Об'єм металу в рудному тілі у прийнятих контурах блока визначимо за формулою (2.3):

$$
V = 5880.80 \cdot 0,68 = 319872 \text{ m}^3.
$$

4. Об'єм металу в рудній масі в прийнятих контурах блока визначимо за формулою (2.4):

$$
V_{\mu\nu} = 16800 \cdot 80 \cdot 0,45 = 604800 \text{ m}^3.
$$

5. Для зручності подальших розрахунків зведемо дані до таблиці.

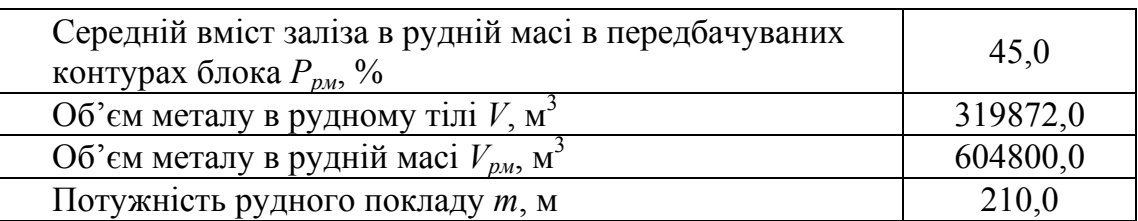

6. Контур блока при складній конфігурації рудного тіла відображений нижче.

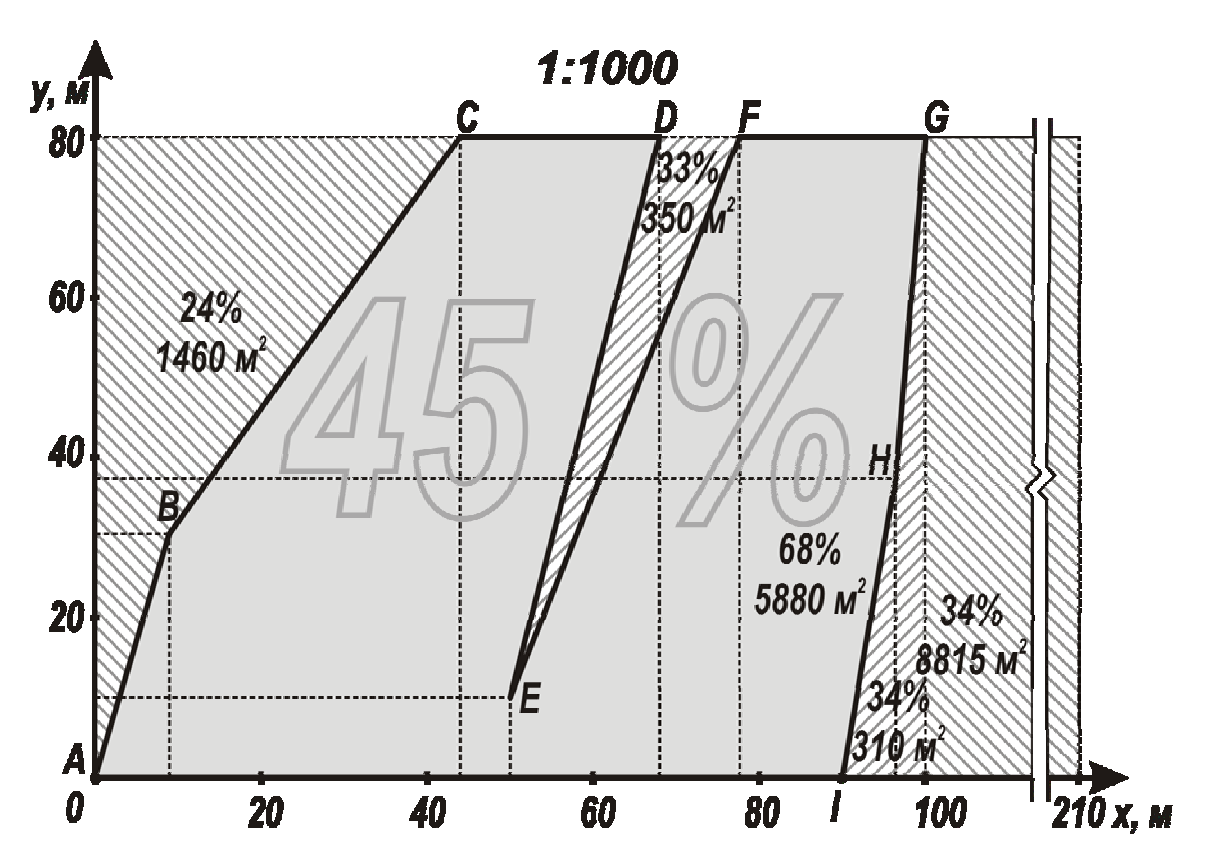

Рис. 2.2. Прийнятий контур блока при складній конфігурації рудного тіла

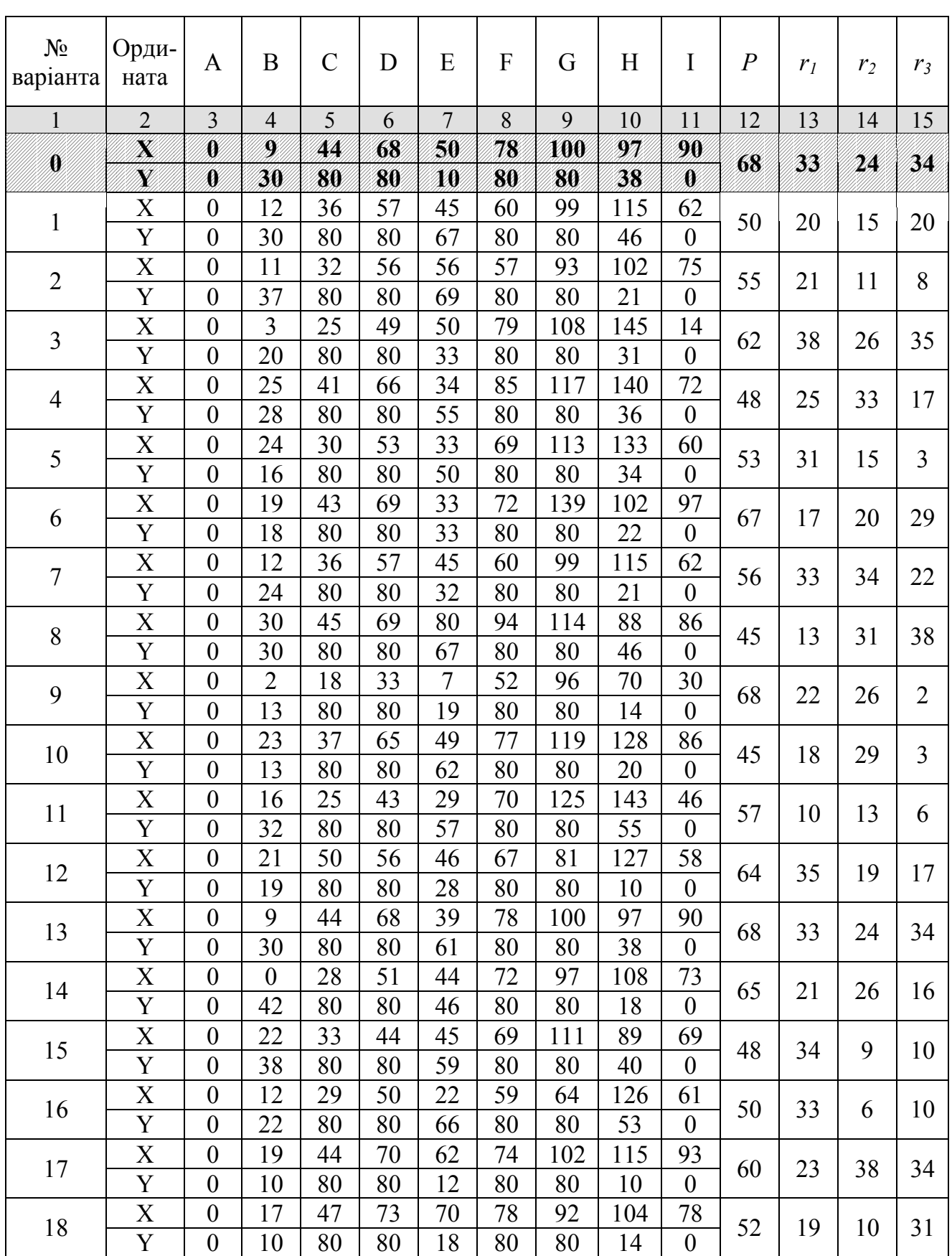

# Вихідні дані для проектування контурів блока

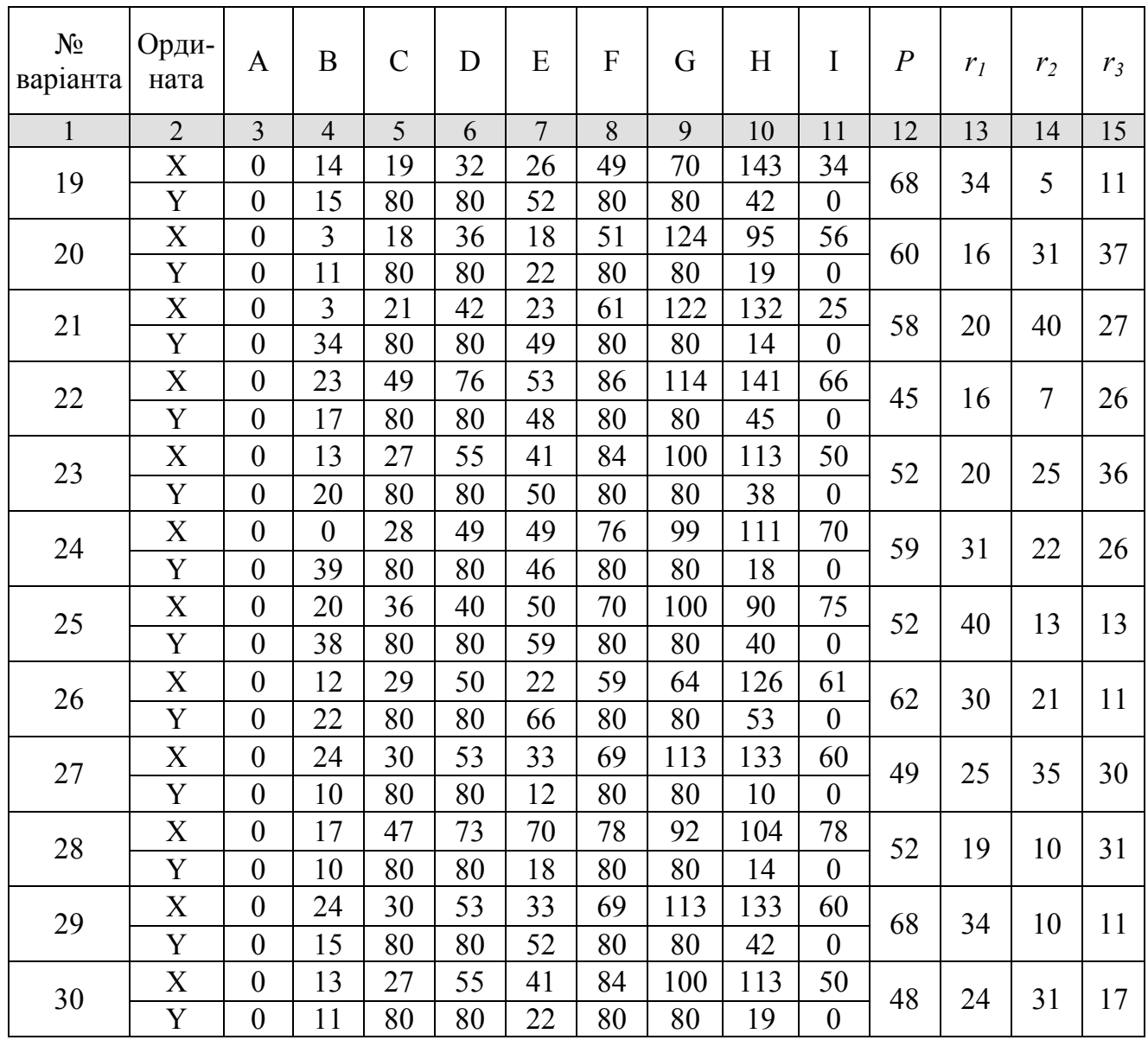

#### **Контрольні питання**

1. Мета проектування контурів блока зі складною конфігурацією рудного тіла.

2. Що таке прийнятий контур блока, поясніть сутність?

3. Поясніть різницю між поняттями середній вміст заліза в рудній (гірничій) масі та середній вміст заліза в руді?

4. Мета визначення контуру блока за допустимим вмістом металу?

### **Оцінювання практичних занять**

Подаються критерії оцінювання у вигляді переліку припущених недоліків, що знижують оцінку якості виконання цього практичного завдання.

Об'єктивна оцінка результатів розв'язання задач можлива (як і будь-яке інше вимірювання) лише при їх зіставленні з еталонами – зразками правильних та повних рішень (відповідей).

Оцінювання результатів практичних занять здійснюється за 100 бальною шкалою наступним чином:

1 питання (загалом по роботі) – 30 балів

2 питання (по рисунку) – 30 балів

3 питання (з розрахунків) – 40 балів

**Критеріями визначення оцінок приймається:** 

«Відмінно» – більше 90;

«Добре» – 75-90 балів;

«Задовільно» – 60-74 балів;

«Незадовільно» – до 60 балів

При остаточній оцінці результатів виконання завдання необхідно враховувати здатність студента:

- диференціювати, інтегрувати та уніфікувати знання;
- застосовувати правила, методи, принципи, закони у конкретних ситуаціях;
- інтерпретувати схеми, графіки, діаграми;
- аналізувати й оцінювати факти, події та прогнозувати очікувані результати від прийнятих рішень;
- викладати матеріал на папері логічно, послідовно, з дотриманням вимог чинних стандартів.

# **Практична робота № 3**

**Тема:** Визначення параметрів буропідривних робіт при свердловинному висаджуванні руди

**Мета роботи:** Надбання умінь розрахунку прогнозних даних із встановлення раціональних параметрів БПР при свердловинному висаджуванні руди і визначити їх вплив на вихід середнього розміру куска

Поставлена мета досягається послідовним вирішенням **наступних задач:** 

1. Визначити параметри БПР при висаджуванні руди віялами свердловин на компенсаційний простір.

2. Установити раціональний діаметр свердловин залежно від виходу куска руди середнього розміру.

3. Визначити раціональний розмір кондиційного куска за умови пливучості висаджуванної руди через випускні отвори.

4. Розрахувати параметри висаджуванні руди в панелі.

# **Хід роботи:**

1. Лінія найменшого опору (ЛНО) зарядів:

$$
W = K_n \cdot C_o \cdot d \cdot \Delta \cdot \delta \tag{3.1}
$$

де  $K_u = 0.9...1, 0$  - коефіцієнт неоднорідності масиву;  $C_o$  - покажчик середовища, яке підривається. Визначається за емпіричною формулою:

$$
C_o = 20 + 56 \cdot e^{-0.2 \cdot f}, \qquad (3.2)
$$

де *f* – коефіцієнт міцності руди за шкалою професора Протод'яконова. Приймається за варіантами згідно до табл. 3.1; *d* = 0,085; 0,105; 0,15; 0,20; 0,24 – діаметр свердловин, м. Приймається за варіантами табл. 3.1; ∆ – щільність заряджання; при ручному заряджанні ∆ = 0,8...0,9; при механічному – ∆ = 1,1…1,3; δ – коефіцієнт працездатності ВР. Для поширених вибухових речовин він наведений нижче і приймається за варіантами табл. 3.1.

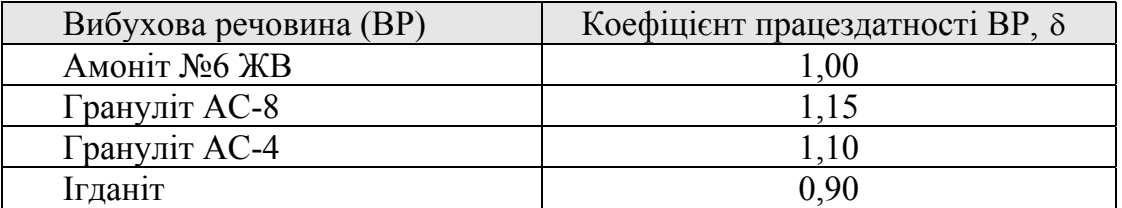

2. Очікуваний діаметр середнього куска при багаторядному висаджуванні свердловин, м:

$$
D_{cep} = 6,105 \cdot \left(\frac{R}{D}\right)^{-0,629} \cdot e^{-0,53\left(\frac{R}{D}\right)},
$$
 (3.3)

де *R* – довжина утвореної лійки викиду, м,

$$
R = \sqrt{W^2 + C_o^2 \cdot d^2 \cdot \Delta},\tag{3.4}
$$

де *D* – умовний розмір куска до подрібнення, м,

$$
D = \sqrt[3]{\lambda} \tag{3.5}
$$

де λ – вихід руди із 1 м. свердловини, т,

$$
\lambda = \frac{W \cdot a}{2},\tag{3.6}
$$

де *а* = *W* × *m –* відстань між зарядами.

3. Очікуваний середній діаметр куска повинен задовольнити умову:  $3...5D_{\text{cen}} \leq d_{\text{a}}$ , (3.7)

де  $d_e = 1, 5...2, 0$  м – діаметр випускного отвору (дучка, рудоспуск).

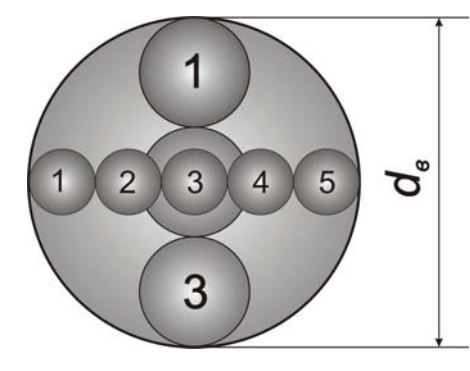

Рис. 3.1. Графічна інтерпретація умови (3.7)

У випадку коли очікуваний діаметр середнього куска відбитої руди не задовольняє умові (3.7), необхідно повторити обчислення за формулою (3.4) зі зміненим діаметром свердловин. Отриманий результат необхідно знову перевірити за умовою (3.7).

Після того як діаметр свердловин буде задовольняти очікуваному розміру середнього куска, повторно обчислюється ЛНО із прийнятим скоригованим діаметром свердловин.

Для побудови мережі свердловин технологічний блок необхідно поділити на панелі та підповерхи.

Лінія найменшого опору – найкоротша відстань від центру заряду до відкритої поверхні, яка служить основним параметром при визначенні величини заряду вибухової величини.

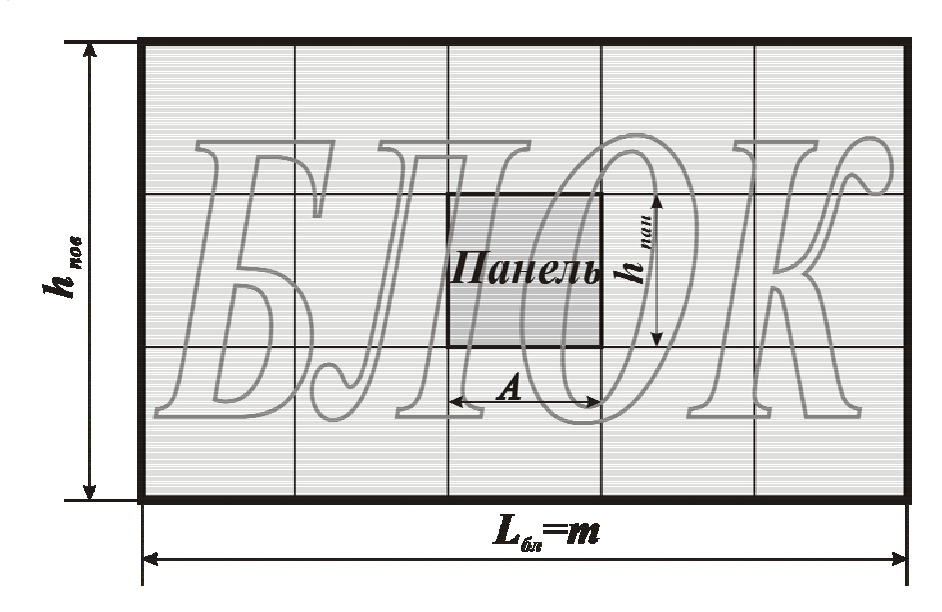

Рис. 3.2. Розрахункова схема поділу блока на панелі

Довжина та висота панелей, що добираються за умови максимальної довжини однієї свердловини, яка повинна не перевищувати 30 м:

$$
l_{\max} \le \sqrt{A^2 + h_{\text{nan}}^2} \le 30 \,. \tag{3.8}
$$

4. Відстань між свердловинами у віялі:

$$
a = W \cdot m',\tag{3.9}
$$

де *m*′ – показник зближення зарядів. При *f* >15 *m*′ = 0,8…1,25, при *f* < 14 – *m*′ = 1,0…1,6, а найкращий ефект від дії зближених зарядів досягається при *m*′ =1,22. (для більш точного розрахунку можливе використання формули  $m' = 0.726 + 0.906 \cdot e^{-0.146 \cdot f}$ .

5. Питома витрата ВР установлюється з урахуванням діаметра середнього куска руди до і після подрібнення за емпіричним виразом:

$$
q = 0.033 \cdot f \cdot \left(\frac{1}{\sqrt{D_{cp}}} - \frac{1}{\sqrt{D}}\right), \text{ kT/T}
$$
 (3.10)

6. Сумарна довжина свердловин в одному віялі, м:

$$
l = \frac{2 \cdot A \cdot h}{a},\tag{3.11}
$$

де *A* – довжина панелі. Приймається за результатами ПР № 2 шляхом поділу довжини блоку на рівні частини, які не перевищують 30 м; ( $\frac{m}{\epsilon}$   $\leq$  30 м *х m* ≤ 30 м, де *х* – кількість панелей у блоці, що визначається добиранням раціонального цілого числа)  $h_{n a n} = 26.7$  м – висота панелі (підповерху) ( $h_{n a n} = \frac{h_{n o s}}{3} = \frac{80}{3} = 26.7$  м  $=\frac{h_{\text{noe}}}{3}=\frac{80}{3}=$  $h_{\text{nat}} = \frac{h_{\text{nos}}}{2} = \frac{80}{2} = 26.7 \text{ m}.$ 

7. Кількість свердловин в одному віялі, шт.:

$$
N = \frac{A + h}{a} \tag{3.12}
$$

8. Кількість рядів віял у панелі, шт.:

$$
Z = \frac{B}{W},\tag{3.13}
$$

де *B* – ширина панелі, м. Приймається за варіантами табл. 3.1.

Кількість рядів віял приймають цілим числом і у разі не виконання умови (3.13) коригується ЛНО у 2–3 крайніх віял.

Графічна побудова мережі свердловин у панелі здійснюється у раціональному масштабі з указівкою розміщення зарядів ВР, патронів-бойовиків і застосовуваного ступеня недозаряду [11, с. 55 ].

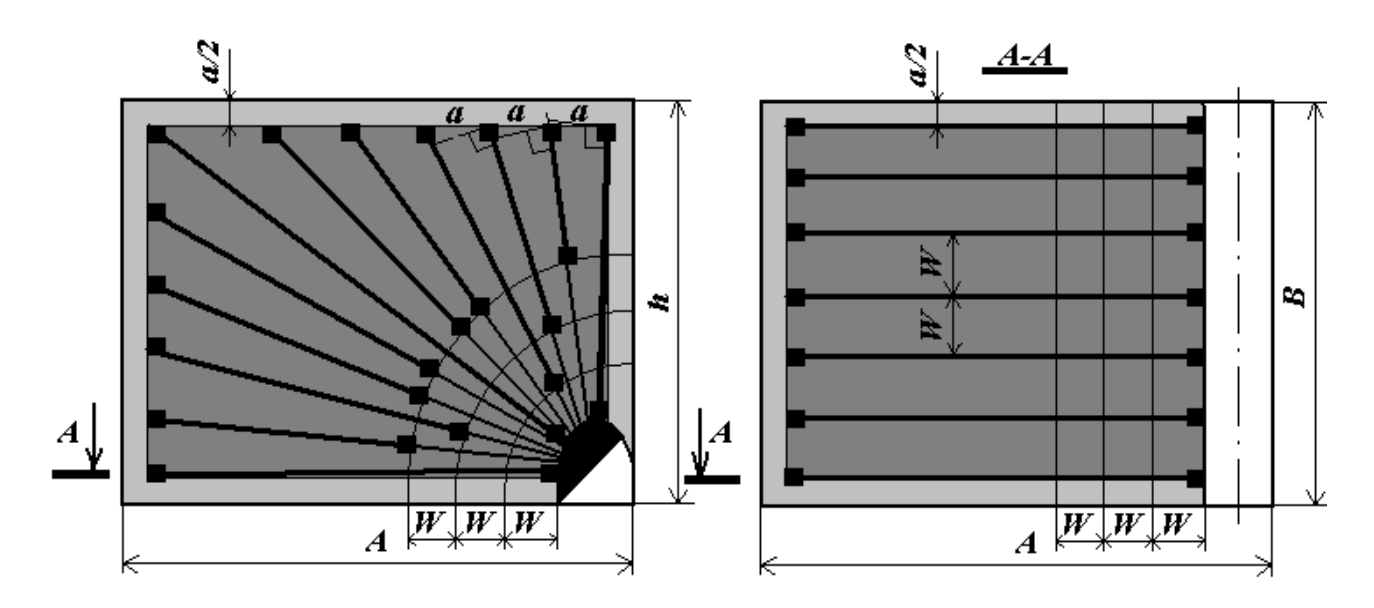

Рис. 3.3. Розрахункова схема розташування у панелі мережі свердловин

9. Інтервал уповільнення висаджування зарядів визначають за емпіричною формулою, мс:

$$
t_{on} = \frac{W}{0.08 \cdot \sqrt{f}} \,. \tag{3.14}
$$

10. Загальний тоннаж відбитої руди, т:

$$
T_{o} = A \cdot B \cdot h \cdot \gamma_{p} \tag{3.15}
$$

де *<sup>р</sup>* γ – об'ємна маса руди. Приймається за варіантами табл. 3.1.

11. Загальна довжина свердловин у панелі, м:

$$
\sum l = l \cdot \left(\frac{B}{W} + 1\right). \tag{3.16}
$$

12. Вихід руди з 1 метра свердловини у панелі, т:

$$
\lambda_n = \frac{T_o}{\sum l} \tag{3.17}
$$

#### **Приклад рішення**

Визначити параметри буропідривних робіт при висаджуванні руди вертикальними віялами свердловин при наступних вихідних даних. Родовище представлене крутоспадним рудним покладом *α* = 90° з витриманою потужністю  $m = 150$  м, міцністю руди  $f = 10$ , об'ємною масою руди  $\gamma_p = 3.5$  т/м<sup>3</sup>, застосовуваним типом ВР – Амоніт № 6 ЖВ, довжиною панелі  $A = 30$  м ( $\frac{130}{5} = 30$ ) 5  $\frac{150}{5}$  = 30 M), шириною панелі *В* = 30 м, висотою панелі *h<sup>п</sup>* = 27 м, діаметром свердловин  $d = 0.105$  M.

1. Спочатку визначимо показник середовища, що висаджується, за емпіричною формулою  $C_a = 20 + 56 \cdot e^{-0.2 \cdot 10} = 27.6$ .

Далі визначаємо:

2. 
$$
W = K_n \cdot C_o \cdot d \cdot \Delta \cdot \delta = 0.95 \times 27.6 \times 0.105 \times 1.2 \times 1.1 = 3.3
$$
 M.

3. 
$$
a = W \cdot m' = 3,3 \cdot 1,0 = 3,3
$$
 M.

4.  $R = \sqrt{W^2 + {C_0}^2 \cdot d^2\Delta} = \sqrt{3.3^2 + 27.6^2 \times 0.105^2 \times 1.2} = 4.6$  M.

$$
5. \ \lambda = \frac{W \cdot a}{2} = \frac{3,3 \times 3,3}{2} = 5,44 \,.
$$

6.  $D = \sqrt[3]{\lambda} = \sqrt[3]{5,44} = 1,76$  M.

7. 3 ... 5 *D* <sub>*cep*</sub> ≤ *d*<sub>*в*</sub>, 1 ... 1,7 ≤ 2, м − якщо умова виконується, продовжуємо розрахунки.

8. 
$$
D_{cep} = 6,105 \cdot \left(\frac{R}{D}\right)^{-0,629} \cdot e^{-0,53\left(\frac{R}{D}\right)} = 6,105 \cdot \left(\frac{4,6}{1,76}\right)^{-0,629} \cdot e^{-0,53\left(\frac{4,6}{1,76}\right)} = 0,34 \text{ M.}
$$
  
\n9.  $q = 0,033 \cdot f \cdot \left(\frac{1}{\sqrt{D_{cp}}} - \frac{1}{\sqrt{D}}\right) = 0,033 \cdot 10 \cdot \left(\frac{1}{\sqrt{0,34}} - \frac{1}{\sqrt{1,76}}\right) = 0,317 \text{ K} \Gamma / \text{T.}$   
\n10.  $l = \frac{2 \cdot A \cdot h}{a} = \frac{2 \times 30 \times 27}{3,3} = 491 \text{ M.}$ 

11. 
$$
N = \frac{A + h}{a} = \frac{30 + 27}{3,3} = 17,27 \approx 17
$$
 **IIIT**.

12. 
$$
Z = \frac{B}{W} = \frac{30}{3,3} = 9,09 \approx 9
$$
 MIT.

13. 
$$
t_{on} = \frac{W}{0.08 \cdot \sqrt{f}} = \frac{3.3}{0.08 \cdot \sqrt{10}} = 13
$$
 MC.

14. Загальний обсяг відбитої руди за формулою (3.15) складає:

$$
T_o = A \cdot B \cdot h \cdot \gamma_p = 30 \times 30 \times 27 \times 3.5 = 85050 \text{ T}.
$$

15. Загальна довжина свердловин у панелі за формулою (3.16) складає:

$$
\sum l = l \cdot (\frac{B}{W} + 1) = 491 \times (\frac{30}{3.3} + 1) = 4955 \text{ M}.
$$

16. Вихід руди з 1 м свердловини на панель за формулою (3.17) складає:

$$
\lambda_n = \frac{T_o}{\sum l} = \frac{85050}{4955} = 17,2 \text{ T/M}.
$$

# Таблиця 3.1

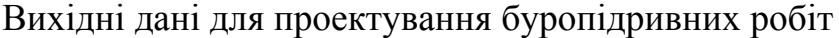

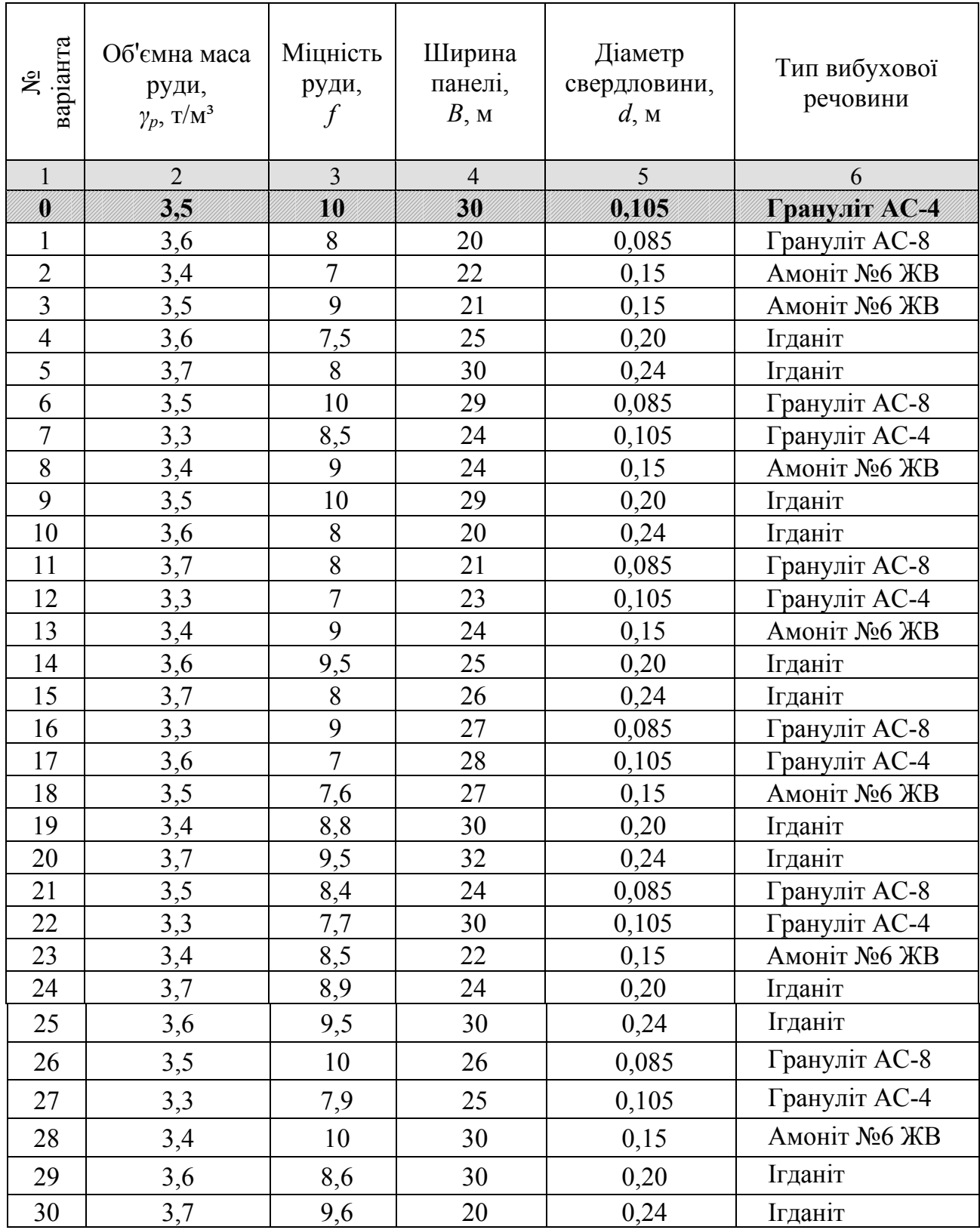

# **Контрольні питання**

- 1. Мета визначення параметрів буропідривних робіт.
- 2. Визначте основні елементи в розташуванні мережі свердловин?
- 3. Розкрийте поняття «вихід руди з одного метра свердловини»?

### **Оцінювання практичних занять**

Подаються критерії оцінювання у вигляді переліку припущених недоліків, що знижують оцінку якості виконання цього практичного завдання.

Об'єктивна оцінка результатів розв'язання задач можлива (як і будь-яке інше вимірювання) лише при їх зіставленні з еталонами – зразками правильних та повних рішень (відповідей).

Оцінювання результатів практичних занять здійснюється за 100 бальною шкалою наступним чином:

1 питання (загалом по роботі) – 30 балів

2 питання (по рисунку) – 30 балів

3 питання (з розрахунків) – 40 балів

## **Критеріями визначення оцінок приймається:**

«Відмінно» – більше 90;

«Добре» – 75-90 балів;

«Задовільно» – 60-74 балів;

«Незадовільно» – до 60 балів

При остаточній оцінці результатів виконання завдання необхідно враховувати здатність студента:

- диференціювати, інтегрувати та уніфікувати знання;
- застосовувати правила, методи, принципи, закони у конкретних ситуаціях;
- інтерпретувати схеми, графіки, діаграми;
- аналізувати й оцінювати факти, події та прогнозувати очікувані результати від прийнятих рішень;
- викладати матеріал на папері логічно, послідовно, з дотриманням вимог чинних стандартів.

# **Практична робота № 4**

**Тема:** Побудова діаграми випуску руди з блока

**Мета роботи:** Надбання умінь розрахунку прогнозних даних з визначення показників вилучення руди і побудови діаграми випуску

Поставлена мета досягається послідовним вирішенням **наступних задач:** 

- 1. Визначити параметри зубожіння і розпушення руди.
- 2. Визначити вміст заліза в загальному обсязі й в окремих дозах.
- 3. Визначити динаміку зміни параметрів якості, добування і втрат руди.
- 4. Побудова діаграми випуску руди з блока.

#### **Хід роботи:**

1. Критична висота шару руди, при якій починається зубожіння:

$$
h_{kp} = t g \beta \cdot (S - d_e), \tag{4.1}
$$

де *tg*β – тангенс середнього кута руху руди; дорівнює 7,1...7,3 – для дрібної руди, 3,3...3,4 – для крупної руди; *S* = 5,5 м – відстань між випускними отворами для скреперної доставки руди, м [4]; *dв* – діаметр випускного отвору, м (див.  $\Pi$ P  $\mathcal{N}$ <sup>2</sup><sub>2</sub>)

2. Вилучення чистої руди до початку зубожіння, частки одиниці:

$$
U_{u} = 1 - \frac{h_{kp} \cdot \left(0.476 - \frac{1.57 \cdot r_0^2}{S^2}\right)}{h},
$$
\n(4.2)

де  $r_0 = \frac{d_e}{2}$  – радіус лійки, по якій здійснюється вихід чистої руди, м; *h* – висота шарів руди, які обвалюються (висота блока 80 м).

3. Приймаємо умовну дозу випуску (як правило це 50...60 м<sup>3</sup>) і встановлюємо об'єми випуску для семи доз:

$$
Q_n = Q_p + \sum \Delta Q_n \,, \tag{4.3}
$$

де *∆Qn = Q1*; *Q1+Q2*; *Q1+Q2+Q3*; … – об'єм еліпсоїда випуску руди, м 3 ; *Qр* – об'єм чистої руди, що випускається з панелі, м<sup>3</sup>:

$$
Q_p = \left(\frac{h_p}{4.62} + d_e\right)^3; \tag{4.4}
$$

де  $h_p$  – висота розрахункового шару руди, м<sup>3</sup>; та розраховується  $h_p = 0.75 \cdot h_{kpc}$ .

4. Для кожної із семи доз випуску визначаємо відповідні висоти еліпсоїдів випуску для дрібних руд  $h_n = f(Q)$ , м<sup>3</sup>:

$$
h_n = 4.62 \cdot (\sqrt[3]{Q}_n - d_e) \,. \tag{4.5}
$$

5. Об'ємне зубожіння в кожній з шести доз:

$$
R_{o(n)} = 1 - \frac{3 \cdot (h_p)^2}{(h_n)^2 + h_n \cdot h_{n+1} + (h_{n+1})^2}.
$$
 (4.6)

6. Щільність рудної маси в кожній з шести доз, частки одиниці:

$$
\gamma_{p.M} = \gamma_n \cdot R_{o(n)} + \gamma_p (1 - R_{o(n)}) \tag{4.7}
$$

де <sub>?</sub>, – об'ємна щільність породи в розпушеному стані, т/м<sup>3</sup>. Приймається з табл. 4.1;  $\gamma_p$  – об'ємна щільність руди в масиві, т/м<sup>3</sup>. Приймається з табл. 4.1.

7. Вміст заліза в кожній із шести доз, %, [10, с. 81]:

$$
\alpha_n = \alpha_p - (\alpha_p - \alpha_n) \cdot R_{o(n)},\tag{4.8}
$$

де α*<sup>p</sup>* і α*n* – відповідно, вміст металу в руді і породі, %. Приймається з ПР № 2, тобто  $\alpha_p = P$ , а  $\alpha_p = r_2$  (табл. 2.1).

8. Вагове зубожіння в дозах:

$$
R_{(n)} = \frac{\gamma_n}{\gamma_{p,n}} \cdot R_{o(n)} \,. \tag{4.9}
$$

9. Середнє зубожіння рудної маси для різних значень видимого добування  $(U_{u} + x)$ , %:

$$
R_{c(n)} = \frac{(y+x) \cdot 100}{U_y + x} \cdot \left(1 + 2\frac{y}{y+x} - 3 \cdot \sqrt[3]{\frac{y^2}{(y+x)^2}}\right),\tag{4.10}
$$

де *у –* кількість чистої руди, що добувається з шару розрахункової висоти в % від запасів блоку:

$$
y = \frac{100 \cdot Q_u}{h \cdot S^2 \cdot k_p},\tag{4.11}
$$

де *kр* – коефіцієнт розпушення руди, для дрібних руд *kр* = 1,3...1,5, для крупних – *kр* = 1,4...1,8; *Qч* – об'єм чистої руди, що випускають з блока, м 3 ; *x –* кількість зубожілої руди в % від запасів блока.

Значення для кожної з шести доз приймаємо:

 $x_1 = 2,7\%$ ;  $x_2 = 5,7\%$ ;  $x_3 = 10,7\%$ ;  $x_4 = 15,7\%$ ;  $x_5 = 20,7\%$ ;  $x_6 = 30,7\%$ .

10. Середній вміст металу *qn* для кожної з шести доз визначають за формулою (4.8.) При цьому зубожіння в дозах випуску підставляємо в частках одиниць, на відміну від %, а саме:

$$
q_i = \alpha_p - (\alpha_p - \alpha_n) \cdot R_{ci} \tag{4.12}
$$

11. Побудова діаграми випуску руди з блока [10, с. 86 ]. На графіку по осі абсцис відкладають об'єм випуску чистої руди і прийняті дози випуску, а по осі

ординат для кожної дози наносять отримані значення залежностей *f(qn)*, *f(an)*,  $f(R_n)$ *,*  $f(R_{cn})$ .

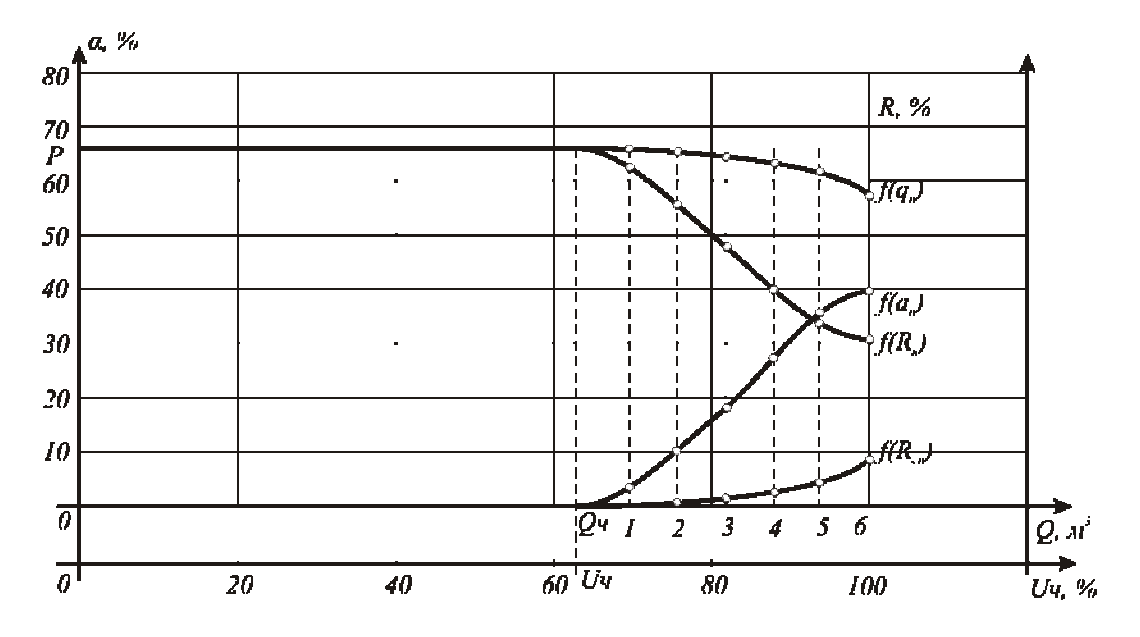

Рис. 4.1. Розрахункова схема щодо побудови діаграми випуску руди з блока

12. Фактичне вилучення у цілому по блоку складає, %:

$$
U = U_{\phi} \cdot (1 - 0.01 \cdot k_q), \tag{4.13}
$$

де *Uф* = 118…120 % – фактичний обсяг руди від загальної маси, добутої з блоку; *kq* = 8…13 – коефіцієнт добування.

13. Втрати руди у цілому по блоку складають, %:

$$
\Pi = 100 - U \cdot (1 - 0.01 \cdot R_q), \tag{4.14}
$$

де *Rq* = 10…15 – коефіцієнт втрат.

#### **Приклад рішення**

Руда крупна з вмістом заліза  $Fe<sub>2</sub>$  у масиві  $\alpha_p = P = 68,0\%$  (згідно ПР № 2), щільність руди  $\gamma_p = 2.5 \text{ T/m}^3$ , вміст заліза в зубожілих породах  $\alpha_n = 24 \text{ %}$ , щільність руди в розпушеному стані  $\gamma_n = 2 \text{ T/m}^3$ , відстань між дучками  $S = 5.5$  м; діаметр дучки  $d_e$  = 2,0 м, висота шару руди  $h = 80$  м (згідно ПР № 2).

1. Критична висота, при якій починається зубожіння руди:

$$
h_{kp} = 3.3 \cdot (5.5 - 2.0) = 11.55 \text{ M}.
$$

2. Вилучення чистої руди до початку зубожіння:

$$
U_{u} = 1 - \frac{11,55 \cdot \left(0,476 - 1,57 \frac{1^{2}}{5,5^{2}}\right)}{80} = 0,94 \text{ vacuum од.}
$$

Запаси руди на один випускний отвір

$$
U_o = h \cdot S^2 = 80 \cdot 5.5^2 = 2420 \, \text{m}^3
$$

Витяг чистої руди складе

$$
Q_{\rm v} = U_{\rm o} \cdot U_{\rm v} = 2420 \cdot 0.94 = 2275
$$
,  $\text{M}^3$ 

Висота розрахункового шару

$$
h_p = 0.75 \cdot h_{kp} = 0.75 \cdot 11.55 = 8.7 \text{ M}
$$

3. Об'єм чистої руди, що випускається з блока:

$$
Q_p = \left(\frac{8.7}{4.62} + 2.0\right)^3 = 58.55 \text{ m}^3.
$$

Приймаємо умовну дозу випуску *Q* = 50 м <sup>3</sup> та робимо відповідні розрахунки:

$$
Q_1 = 5819 + 50 = 10855 \text{ m}^3; \quad Q_2 = 5819 + 100 = 15855 \text{ m}^3;
$$
  
\n
$$
Q_3 = 5819 + 150 = 20855 \text{ m}^3; \quad Q_4 = 5819 + 200 = 25855 \text{ m}^3;
$$
  
\n
$$
Q_5 = 5819 + 250 = 30855 \text{ m}^3; \quad Q_6 = 5819 + 300 = 35855 \text{ m}^3;
$$
  
\n
$$
Q_7 = 5819 + 350 = 40855 \text{ m}^3.
$$

4. Для кожної дози випуску визначимо відповідну висоту еліпсоїда випуску:

$$
h_1 = 4,62 \cdot (\sqrt[3]{10819} - 2,0) = 12,7 \text{ m}; \quad h_2 = 4,62 \cdot (\sqrt[3]{15819} - 2,0) = 15,8 \text{ m};
$$
\n
$$
h_3 = 4,62 \cdot (\sqrt[3]{20819} - 2,0) = 18,2 \text{ m}; \quad h_4 = 4,62 \cdot (\sqrt[3]{25819} - 2,0) = 20,2 \text{ m};
$$
\n
$$
h_5 = 4,63 \cdot (\sqrt[3]{30819} - 2,0) = 22 \text{ m}; \quad h_6 = 4,62 \cdot (\sqrt[3]{35819} - 2,0) = 23,6 \text{ m};
$$
\n
$$
h_7 = 4,62 \cdot (\sqrt[3]{40819} - 2,0) = 25,04 \text{ m}.
$$

5. Визначимо об'єми зубожіння:

$$
R_{o1} = 1 - \frac{3 \cdot 8.7^2}{12.8^2 + 12.8 \cdot 13.8 + 13.8^2} = 0.572 \text{ m}^3; R_{o2} = 1 - \frac{3 \cdot 8.7^2}{15.7^2 + 15.7 \cdot 16.7 + 16.7^2} = 0.712 \text{ m}^3;
$$
  
\n
$$
R_{o3} = 1 - \frac{3 \cdot 8.7^2}{18.2^2 + 18.2 \cdot 19.2 + 19.2^2} = 0.784 \text{ m}^3; R_{o4} = 1 - \frac{3 \cdot 8.7^2}{20.2^2 + 20.2 \cdot 21.2 + 21.2^2} = 0.823 \text{ m}^3;
$$
  
\n
$$
R_{o5} = 1 - \frac{3 \cdot 8.7^2}{22^2 + 22 \cdot 23 + 23^2} = 0.851 \text{ m}^3; R_{o6} = 1 - \frac{3 \cdot 8.7^2}{23.6^2 + 23.6 \cdot 24.6 + 24.6^2} = 0.864 \text{ m}^3.
$$

6. Щільність рудної маси в кожній дозі:

$$
\gamma_{p.M} = 2,5 \cdot 0,572 + 2,5 \cdot (1 - 0,572) = 2,214 \frac{\gamma}{M^3}; \ \gamma_{p.M2} = 2,5 \cdot 0,712 + 2,5 \cdot (1 - 0,712) = 2,144 \frac{\gamma}{M^3};
$$
  
\n
$$
\gamma_{p.M3} = 2,5 \cdot 0,784 + 2,5 \cdot (1 - 0,784) = 2,108 \frac{\gamma}{M^3}; \ \gamma_{p.M4} = 2,5 \cdot 0,88 + 2,5 \cdot (1 - 0,88) = 2,06 \frac{\gamma}{M^3};
$$
  
\n
$$
\gamma_{p.M5} = 2,5 \cdot 0,823 + 2,5 \cdot (1 - 0,823) = 2,088 \frac{\gamma}{M^3}; \ \gamma_{p.M6} = 2,5 \cdot 0,851 + 2,5 \cdot (1 - 0,851) = 2,075 \frac{\gamma}{M^3}.
$$
  
\n7. Bmicr saniisa B koxhili is mecrn  $\mu$ 03 Byshauvuno sa  $\phi$ opmynoto (4.8):  
\n
$$
\alpha_{p.1} = 68 - (68 - 24) \cdot 0,572 = 42,8 \%; \alpha_{p.2} = 68 - (68 - 24) \cdot 0,712 = 36,7 \%;
$$
  
\n
$$
\alpha_{p.3} = 68 - (68 - 24) \cdot 0,784 = 31,5 \%; \alpha_{p4} = 68 - (68 - 24) \cdot 0,88 = 31,8\%;
$$
  
\n
$$
\alpha_{p5} = 68 - (68 - 24) \cdot 0,851 = 30,6 \%; \alpha_{p6} = 68 - (68 - 24) \cdot 0,864 = 30 \%
$$

8. Визначаємо масове зубожіння в кожній дозі за формулою (4.9), частки од.:

$$
R_1 = \frac{2,0}{2,214} \cdot 0,572 = 0,51; \ R_2 = \frac{2,0}{2,144} \cdot 0,712 = 0,66; \ R_3 = \frac{2,0}{2,108} \cdot 0,784 = 0,74; R_4 = \frac{2,0}{2,06} \cdot 0,823 = 0,8; \ R_5 = \frac{2,0}{2,088} \cdot 0,851 = 0,815; \ R_6 = \frac{2,0}{2,075} \cdot 0,864 = 0,83.
$$

9. Кількість чистої руди, що випускається з шару розрахункової висоти:

$$
y = \frac{100 \cdot 2275}{80 \cdot 5,5^2 \cdot 1,8} = 52,22 \text{ %}.
$$

При  $x_1 = 2{,}7\%$ ;  $x_2 = 5{,}7\%$ ;  $x_3 = 10{,}7\%$ ;  $x_4 = 15{,}7\%$ ;  $x_5 = 20{,}7\%$ ;  $x_6 = 30{,}7\%$ .

$$
R_{c1} = \frac{(52,22+2,7)\cdot 100}{0,94+2,7} \cdot \left(1+2 \cdot \frac{52,22}{52,22+2,7} - 3 \cdot \sqrt[3]{\frac{52,22}{52,22+2,7}}\right)^2 = 1,17\text{ %},
$$
  
\n
$$
R_{c2} = \frac{(52,22+5,7)\cdot 100}{0,94+5,7} \cdot \left(1+2 \cdot \frac{52,22}{52,22+5,7} - 3 \cdot \sqrt[3]{\frac{52,22}{52,22+5,7}}\right)^2 = 2,8\text{ %};
$$
  
\n
$$
R_{c3} = \frac{(52,22+10,7)\cdot 100}{0,94+10,7} \cdot \left(1+2 \cdot \frac{52,22}{52,22+10,7} - 3 \cdot \sqrt[3]{\frac{52,22}{52,22+10,7}}\right)^2 = 5,4\text{ %};
$$

$$
R_{c4} = \frac{(52,22+15,7) \cdot 100}{0,94+15,7} \cdot \left(1+2 \cdot \frac{52,22}{52,22+15,7} - 3 \cdot \sqrt[3]{\left(\frac{52,22}{52,22+15,7}\right)^2}\right) = 7,75 \text{ %};
$$
  
\n
$$
R_{c5} = \frac{(52,22+20,7) \cdot 100}{0,94+20,7} \cdot \left(1+2 \cdot \frac{52,22}{52,22+20,7} - 3 \cdot \sqrt[3]{\left(\frac{52,22}{52,22+20,7}\right)^2}\right) = 9,95 \text{ %};
$$
  
\n
$$
R_{c6} = \frac{(52,22+30,7) \cdot 100}{0,94+30,7} \cdot \left(1+2 \cdot \frac{52,22}{52,22+30,7} - 3 \cdot \sqrt[3]{\left(\frac{52,22}{52,22+30,7}\right)^2}\right) = 13,9 \text{ %}.
$$

10. Динаміку зниження середнього вмісту заліза в рудній масі під час випуску визначаємо за формулою (4.12):

$$
q_{c1} = 68 - (68 - 24) \cdot 0,0117 = 67,5\%; \quad q_{c2} = 68 - (68 - 24) \cdot 0,028 = 66,8\%; q_{c3} = 68 - (68 - 24) \cdot 0,054 = 65,6\%; \quad q_{c4} = 68 - (68 - 24) \cdot 0,0775 = 64,6\%; q_{c5} = 68 - (68 - 24) \cdot 0,0995 = 63,6\%; \quad q_{c6} = 68 - (68 - 24) \cdot 0,139 = 61,9\%.
$$

11. Будуємо діаграму випуску руди з блока, як відображено на рис. 4.1.

12. Фактичне видобування у цілому з блока, визначимо за формулою (4.13):

$$
U = 118 \cdot (1 - 0.01 \cdot 10) = 106.2 \, \%
$$

13. Втрати руди в цілому по блоку визначимо за формулою (4.14):

 $\Pi = 100 - 106, 2 \cdot (1 - 0, 01 \cdot 10) = 4,4\%$ .

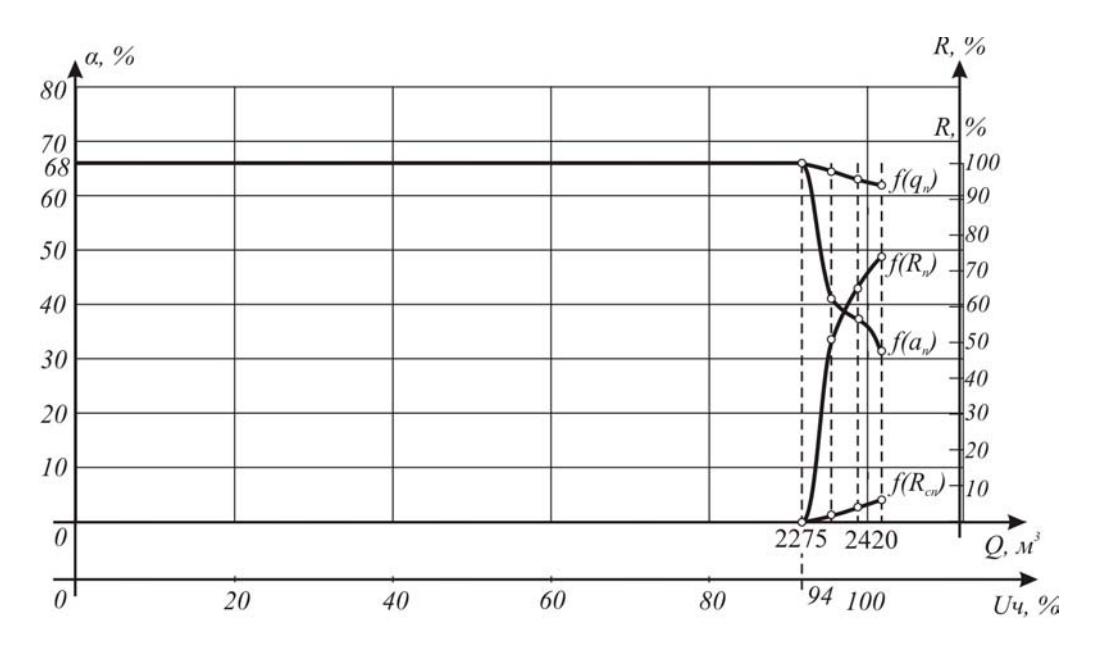

Рис. 4.2. Діаграма випуску руди з блока

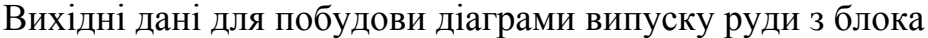

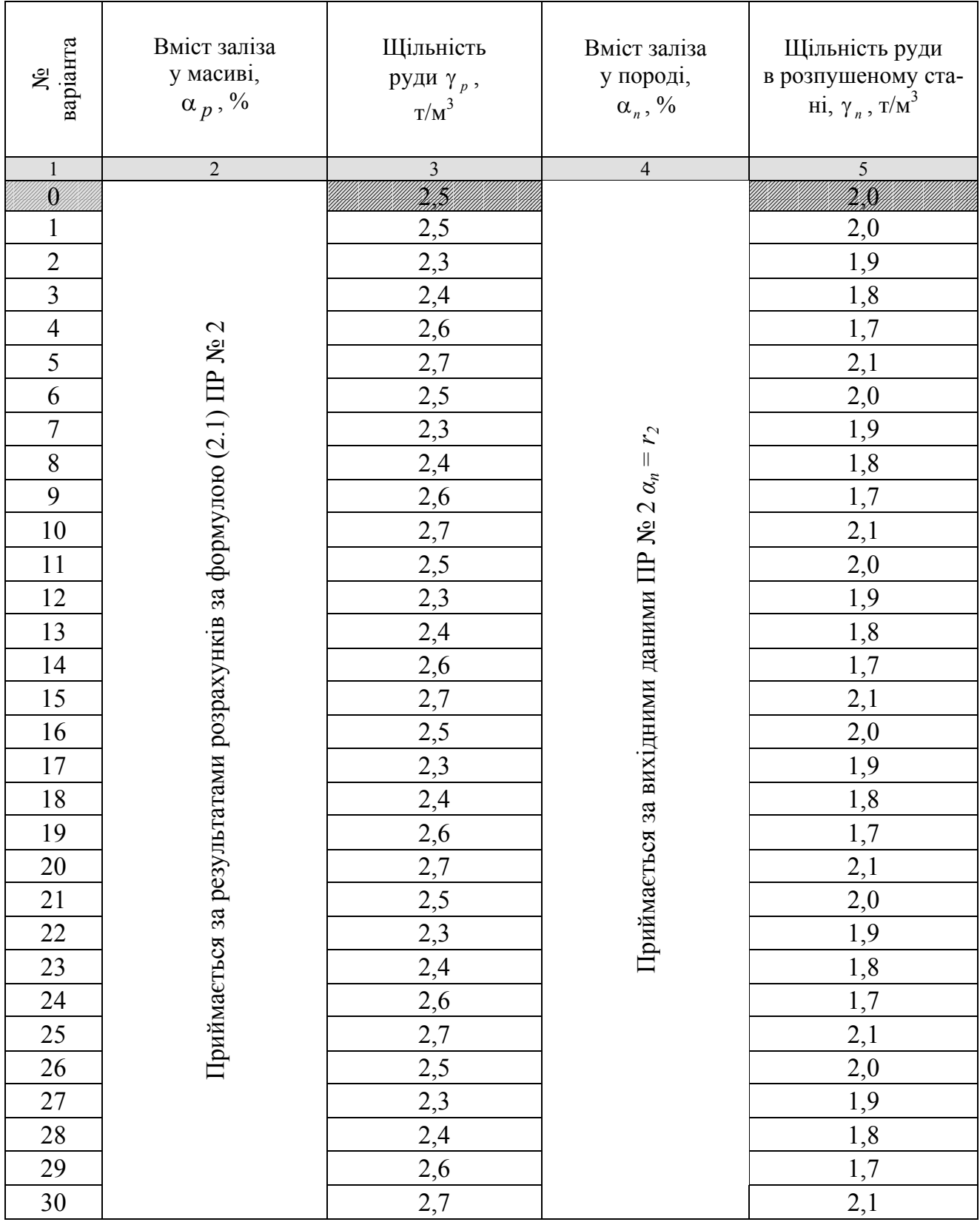

## **Контрольні питання**

1. Мета побудова діаграми випуску руди з блока.

2. Розкрийте поняття зубожіння і розпушення руди?

3. Як змінюється концентрація корисного компоненту в рудній масі в процесі її випуску?

### **Оцінювання практичних занять**

Подаються критерії оцінювання у вигляді переліку припущених недоліків, що знижують оцінку якості виконання цього практичного завдання.

Об'єктивна оцінка результатів розв'язання задач можлива (як і будь-яке інше вимірювання) лише при їх зіставленні з еталонами – зразками правильних та повних рішень (відповідей).

Оцінювання результатів практичних занять здійснюється за 100 бальною шкалою наступним чином:

1 питання (загалом по роботі) – 30 балів

2 питання (по рисунку) – 30 балів

3 питання (з розрахунків) – 40 балів

### **Критеріями визначення оцінок приймається:**

«Відмінно» – більше 90;

«Добре» – 75-90 балів;

«Задовільно» – 60-74 балів;

«Незадовільно» – до 60 балів

При остаточній оцінці результатів виконання завдання необхідно враховувати здатність студента:

- диференціювати, інтегрувати та уніфікувати знання;
- застосовувати правила, методи, принципи, закони у конкретних ситуаціях;
- інтерпретувати схеми, графіки, діаграми;
- аналізувати й оцінювати факти, події та прогнозувати очікувані результати від прийнятих рішень;
- викладати матеріал на папері логічно, послідовно, з дотриманням вимог чинних стандартів.

## **Практична робота № 5**

**Тема:** Визначення параметрів днищ блоків із застосуванням самохідних навантажувальних машин

**Мета роботи:** Надбання умінь розрахунку прогнозних даних з визначення раціональних параметрів нарізки днищ блоків для самохідних навантажувальних машин.

Поставлена мета досягається послідовним вирішенням **наступних задач:** 

1. Визначити висоту міжповерхового цілика.

2. Установити місце закладення групового відкаточного штреку.

3. Сконструювати параметри заїзду в блоці.

#### **Хід роботи:**

1. Висота міжповерхового цілика:

$$
h_g = h_o + h_e + h_n, \tag{5.1}
$$

де *hв* – висота підготовчої виробки, м; приймається з табл. 5.1, м; *hп* – висота стелини проектованого блоку м; приймається з табл. 5.1; *hд* – вертикальна висота днища блоку, що відпрацьовується, м

$$
h_o = \frac{(S - d_e) \cdot t \cdot g \beta}{2},\tag{5.2}
$$

де *S* = 15 м – відстань між дучками при машинній доставці руди.

2. Місце закладення групового відкаточного штреку:

$$
l_{\text{2.}} = \sqrt[3]{m \cdot L \cdot n} \cdot \left( 0.6 \cdot \ln(H_p) - \frac{1100}{H_p} \right),\tag{5.3}
$$

де *т* – горизонтальна потужність рудного покладу, м, приймається з табл. 5.1; *L* – довжина рудного покладу, м; приймається з табл. 5.1; ln – натуральний логарифм; *п* – коефіцієнт, що враховує зміну довжини рудного покладу від його потужності:

$$
n = \frac{L+m}{L-m},\tag{5.4}
$$

де *H <sup>р</sup>* – глибина закладення штреку, м;

$$
H_p = H_u + h_e + H_u^1, \tag{5.5}
$$

де *Н<sub>н</sub>* – вертикальна висота наносів, м; приймається з табл. 5.1;  $H<sub>u</sub><sup>1</sup> - Bi$ дстань від наносів до покрівлі штреку, м; приймається з табл. 5.1.

3. Конструювання параметрів заїзду в блоці

Схема заїздів у технологічному блоці конструюється за наступними параметрами: переріз навантажувальної виробки, параметри міжповерхового цілика; радіуси округлення виробок; тип навантажувальних машин. Для доставки руди в межах блоку добирається вантажно-транспортна машина з наступними технічними параметрами: радіус повороту; довжина, ширина та висота машини,

що приймаються з табл. 5.1. Довжина гаража *D* визначається довжиною, шириною машини та безпечними відстанями навколо неї [4, 9, 14, 15].

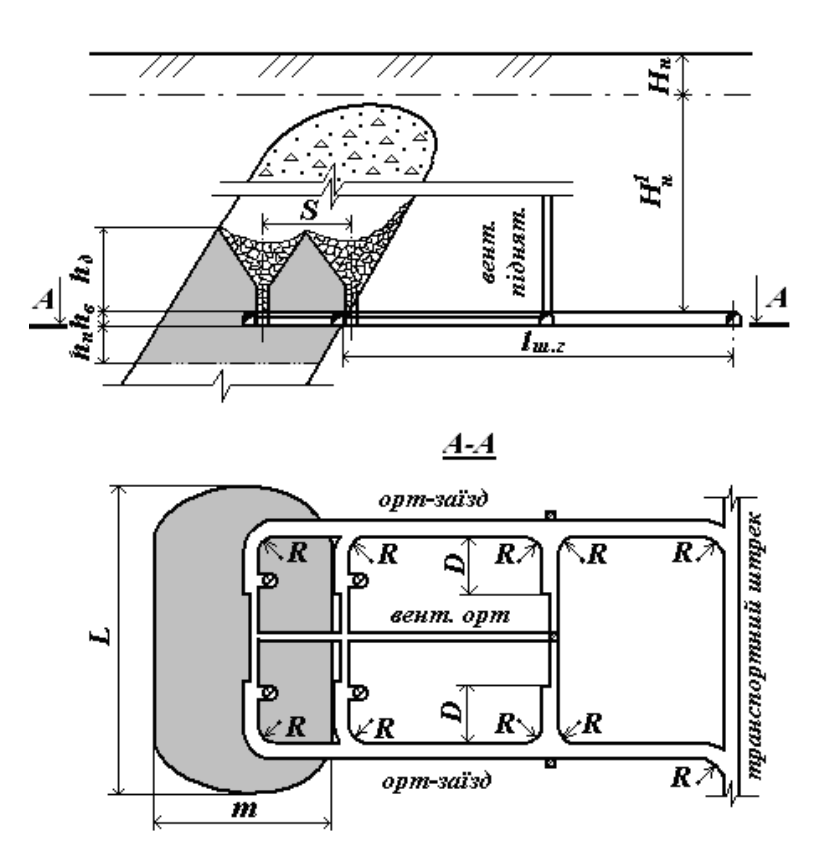

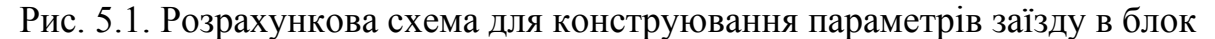

## **Приклад рішення**

1. Спочатку за формулою (5.2) визначимо вертикальну висоту днища блоку, що відпрацьовується:

$$
h_{\partial} = \frac{(15.0 - 2.0) \cdot 3.3}{2} = 21.45 \text{ M}.
$$

2. Висота міжповерхового цілика:

$$
h_g = 21,45 + 8,0 + 3,0 = 32,45 \text{ M}.
$$

3. Глибина закладення транспортного штреку:

$$
H_p = 150,0 + 3,0 + 600,0 = 753,0 \text{ M}.
$$

4. Місце закладення групового відкаточного штреку:

$$
l_{z.u.} = \sqrt[3]{40,0.100,0.2,3} \cdot (0,6 \cdot \ln(753,0) - \frac{1100}{753,0}) = 52,3 \approx 52,0 \text{ M}.
$$

$$
n = \frac{100,0 + 40,0}{100,0 - 40,0} = 2,3.
$$

5. Для вірного відображення на технологічній схемі параметрів заїзду в блок використаємо вихідні дані табл. 5.1 відповідно до типів машин.

# Таблиця 5.1

# Вихідні дані для визначення параметрів днищ блоків із застосуванням самохідних навантажувальних машин

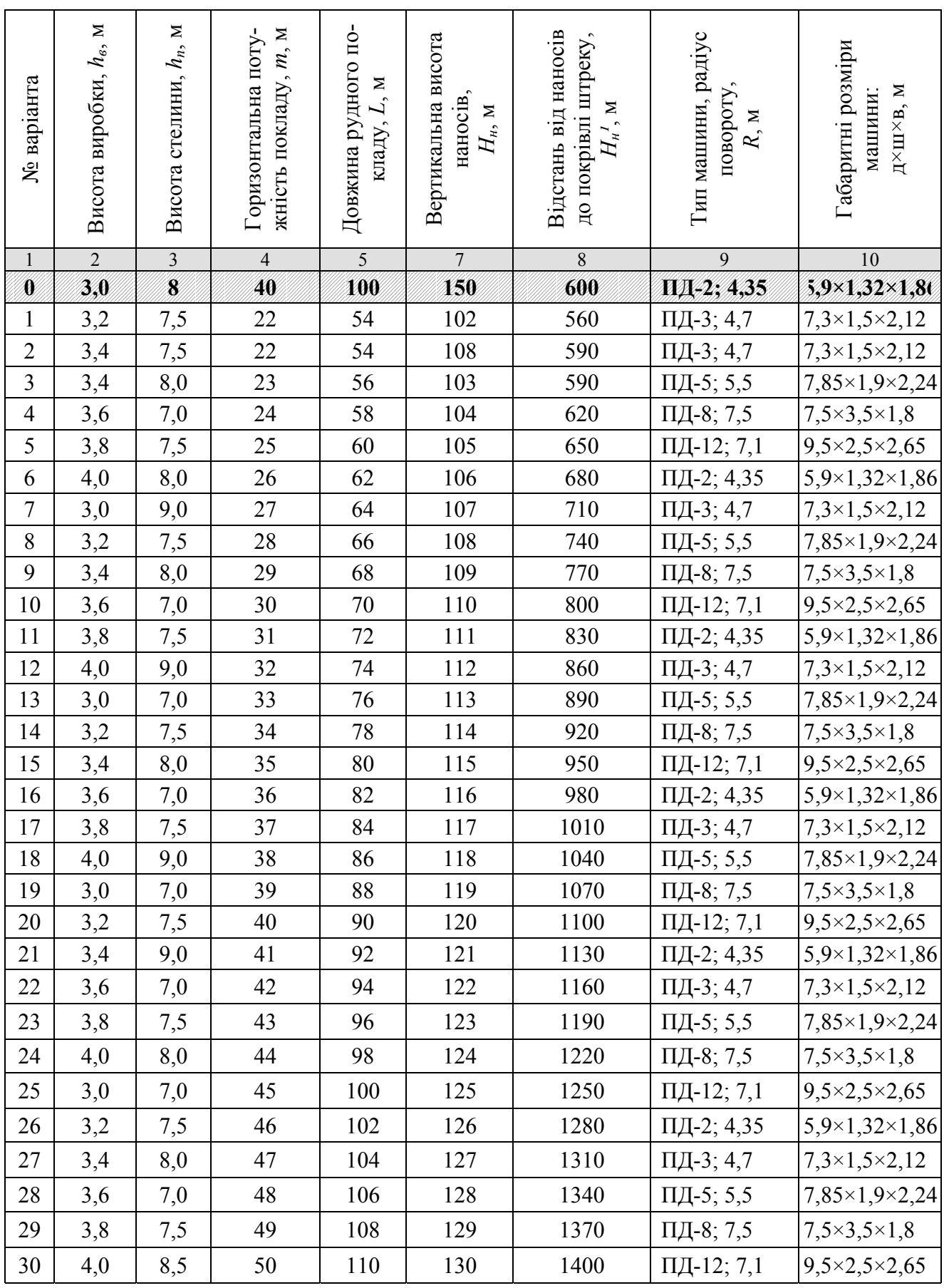

# **Контрольні питання**

1. Мета визначення параметрів днищ блоків?

2. Розкрийте елементи конструкції параметрів заїзду в блок?

3. Як визначити максимальний та мінімальний радіуси закруглення навантажувальні заїзди?

### **Оцінювання практичних занять**

Подаються критерії оцінювання у вигляді переліку припущених недоліків, що знижують оцінку якості виконання цього практичного завдання.

Об'єктивна оцінка результатів розв'язання задач можлива (як і будь-яке інше вимірювання) лише при їх зіставленні з еталонами – зразками правильних та повних рішень (відповідей).

Оцінювання результатів практичних занять здійснюється за 100 бальною шкалою наступним чином:

1 питання (загалом по роботі) – 30 балів

2 питання (по рисунку) – 30 балів

3 питання (з розрахунків) – 40 балів

**Критеріями визначення оцінок приймається:** 

«Відмінно» – більше 90;

«Добре» – 75-90 балів;

«Задовільно» – 60-74 балів;

«Незадовільно» – до 60 балів

При остаточній оцінці результатів виконання завдання необхідно враховувати здатність студента:

- диференціювати, інтегрувати та уніфікувати знання;
- застосовувати правила, методи, принципи, закони у конкретних ситуаціях;
- інтерпретувати схеми, графіки, діаграми;
- аналізувати й оцінювати факти, події та прогнозувати очікувані результати від прийнятих рішень;
- викладати матеріал на папері логічно, послідовно, з дотриманням вимог чинних стандартів.

# **Практична робота №6**

**Тема:** Визначення параметрів закладного трубопроводу при закладці, що твердіє

**Мета роботи:** Придбання умінь розрахунку діаметру закладного трубопроводу для закладки виробленого простору при камерних системах розробки із закладкою

Поставлена мета вирішується послідовним вирішенням **наступних задач:** 

1. Визначення статичного тиску вертикальної частини трубопроводу;

2. Розрахунку приведеної довжини прокладеної по горизонтальних виробленнях ділянки труб

3. Розрахунку діаметру закладного трубопроводу.

#### **Хід роботи:**

1. Статичний тиск внизу вертикальної частини трубопроводу, необхідне для переміщення суміші на задану відстань, МПа

$$
P = \frac{\gamma \cdot H}{100}, \text{M} \Pi \text{a}
$$
 (6.1)

де *γ* – щільність закладної суміші, т/м 3 ; *Н* – глибина гірських робіт, м.

2. Приведена довжина прокладеної по горизонтальних виробленнях ділянки труб з урахуванням колін, засувок, підйому або ухилу вироблення, м

$$
L_{np} = K_n \cdot H \cdot \left(\frac{\gamma}{10\Delta P} - \sin\alpha\right), \text{ M} \tag{6.2}
$$

де *Кп* – коефіцієнт заповнення сумішшю вертикальної частини трубопроводу при подачі суміші в найдальші забої, рівний 0,8…0,9; *α* – величина відхилення осі трубопроводу від горизонталі, рівне 10º; ∆Р – питомий опір трубопроводу, рівний 0,01…0,02 МПа/м.

3. Необхідна пропускна спроможність трубопроводу м ${}^{3}/r$ 

$$
Q = \frac{A}{\gamma_p \cdot n \cdot t}, \,\mathrm{M}^3/\Gamma \tag{6.3}
$$

де *А* – виробнича потужність копальні, т/рік; *γр* – щільність руді в масиві, т/м 3 ; *n* – число днів роботи закладного комплексу в році; *t* – тривалість роботи комплексу в добу, г.

4. Необхідний діаметр трубопроводу, мм

$$
d = 18,6\sqrt{\frac{Q}{V}}, \text{MM} \tag{6.4}
$$

де *V* – швидкість руху суміші, 1…1,4 м/с;

# Таблиця 6.1

# Початкові дані для визначення діаметру закладного трубопроводу

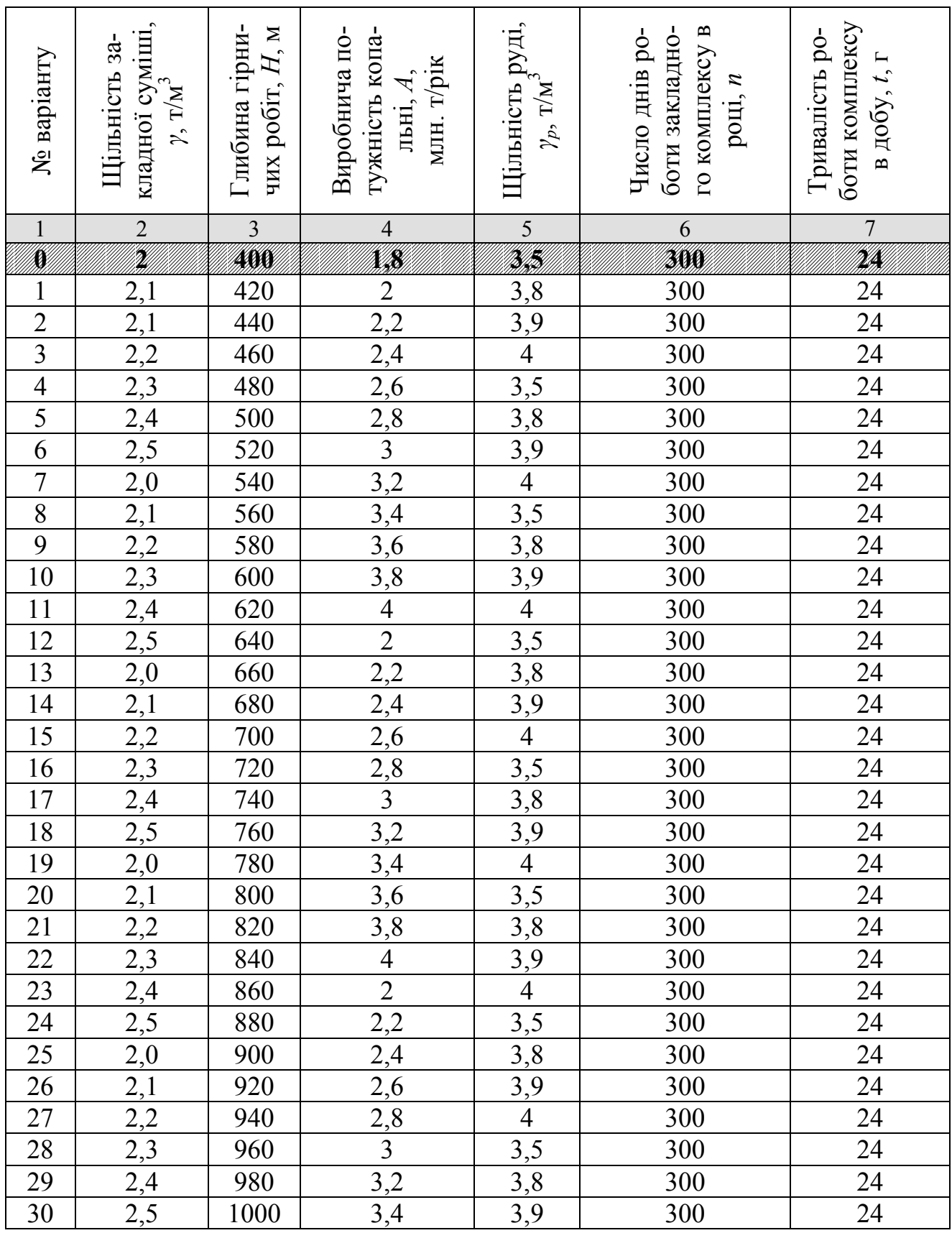

#### **Приклад розрахунку**

1. Визначаємо статичний тиск внизу вертикальної частини трубопроводу, необхідне для переміщення суміші на задану відстань, МПа по формулі 6.1

$$
P = \frac{2 \cdot 400}{100} = 8
$$
, M\Pi a

2. Визначаємо приведену довжину прокладеної по горизонтальних виробленнях ділянки труб, по формулі 6.2

$$
L_{np} = 0.85 \cdot 400 \cdot \left(\frac{2}{10 \cdot 0.015} - Sin10^\circ\right) = 4475
$$
, M

3. Визначаємо необхідну пропускну спроможність трубопроводу м<sup>3</sup>/г по формулі 6.3

$$
Q = \frac{1800000}{3,5 \cdot 300 \cdot 24} = 71, \,\mathrm{m}^3/\mathrm{r}
$$

4. Визначуваний необхідний діаметр закладного трубопроводу по формулі 6.4

$$
d = 18,6\sqrt{\frac{71}{1,3}} = 137, \text{ mm}
$$

#### **Контрольні питання**

- 1. Що таке пропускна спроможність трубопроводу?
- 2. Від чого залежить діаметр закладного трубопроводу?

3. Що таке статичний тиск внизу вертикальної частини трубопроводу?

#### **Оцінювання практичних занять**

Подаються критерії оцінювання у вигляді переліку припущених недоліків, що знижують оцінку якості виконання цього практичного завдання.

Об'єктивна оцінка результатів розв'язання задач можлива (як і будь-яке інше вимірювання) лише при їх зіставленні з еталонами – зразками правильних та повних рішень (відповідей).

Оцінювання результатів практичних занять здійснюється за 100 бальною шкалою наступним чином:

1 питання (загалом по роботі) – 30 балів

2 питання (по рисунку) – 30 балів

3 питання (з розрахунків) – 40 балів

### **Критеріями визначення оцінок приймається:**

«Відмінно» – більше 90;

«Добре» – 75-90 балів;

«Задовільно» – 60-74 балів;

«Незадовільно» – до 60 балів

При остаточній оцінці результатів виконання завдання необхідно враховувати здатність студента:

диференціювати, інтегрувати та уніфікувати знання;

- застосовувати правила, методи, принципи, закони у конкретних ситуаціях;
- інтерпретувати схеми, графіки, діаграми;
- аналізувати й оцінювати факти, події та прогнозувати очікувані результати від прийнятих рішень;
- викладати матеріал на папері логічно, послідовно, з дотриманням вимог чинних стандартів.

### **Практична робота № 7**

**Тема:** Визначення міцності рудних та штучних ціликів

**Мета роботи:** Надбання умінь розрахунку прогнозних даних з визначення раціональних параметрів камерних систем розробки із закладенням виробленого простору

Поставлена мета досягається послідовним вирішенням **наступних задач:** 

1. Визначити параметри склепіння нестійкої рівноваги над покладом, що відпрацьовується [10, c. 160].

2. Визначити напружений стан масиву руди, порід і закладки.

3. Визначити гранично-припустимі напруги, що діють у ціликах.

#### **Хід роботи:**

1. Еквівалентна довжина склепіння нестійкої рівноваги:

$$
L = m + (h_n + h_s) \cdot \left( ctg \frac{90^0 + \varphi_1}{2} + ctg \frac{90^0 + \varphi_2}{2} \right), \tag{7.1}
$$

де *т* – потужність рудного покладу, м; приймається з ПР №2; *hп –* висота панелі, що відпрацьовується м; визначена у ПР № 3;  $h_3 = 0, 8...1, 2h_n$  – висота цілика (панелі), м; *φ<sup>1</sup>* і *φ2* – кути зрушення порід у висячому та лежачому боках рудного покладу, град; приймаються з табл. 7.1.

2. Еквівалентна напруга в рудному цілику складає:

$$
\sigma_p = \left(\frac{2 \cdot B \cdot \gamma_s \cdot h_{np}}{B - \epsilon} + 0.5 \gamma_p \cdot h_n\right) \cdot 10^{-3},\tag{7.2}
$$

де *В* – ширина цілика (панелі), що відпрацьовується, м (див. ПР № 3); *γз* – питома вага закладки, кН/м<sup>3</sup> (з табл. 7.1). Для переведення т/м<sup>3</sup> у Н/м<sup>3</sup> треба вихідне табличне значення помножити на прискорення вільного падіння  $g = 9,81$  M/c<sup>2</sup>  $h_{nn}$  – приведена висота навантаження на цілик:

$$
h_{np} = \frac{\gamma_n \cdot h_{o6} + \gamma_3 \cdot h_3}{\gamma_3} \tag{7.3}
$$

де —  $\gamma_n$  — питома вага масиву порід, Н/м<sup>3</sup>; приймається з табл. 7.1.

Для переведення т/м $^3$  у Н/м $^3$  треба вихідне табличне значення помножити на прискорення вільного падіння  $g = 9.81$  м/с<sup>2</sup>, що відповідає стандартам CI; *hоб* – висота склепіння нестійкої рівноваги з урахуванням гірського тиску на контурі покладу, м:

$$
h_{o6} = h \cdot \left(1 - \frac{1, 1 \cdot P}{\gamma_n \cdot H}\right),\tag{7.4}
$$

де *h* – висота склепіння нестійкої рівноваги, яке розширюється над рудним покладом, м:

$$
h = 0.25 \cdot L \tag{7.5}
$$

*Р –* тиск на контурі з боку закладеного масиву, МПа:

$$
P = 0.5 \cdot \sigma_{cm},\tag{7.6}
$$

де *σст* – межа порід на одноосьовий стиск, тобто коефіцієнт міцності помножений на 10 (табл. 3.1. міцність руди *f*, МПа); *Н* – глибина проведення гірничих робіт, м; приймається з табл. 7.1; *в* = 3,0 – ширина бурової виробки, м; *γр* – пи-.<br>тома вага руди, кН/м<sup>3</sup> з табл. 7.1.

Для переведення т/м<sup>3</sup> у Н/м<sup>3</sup> потрібно вихідне табличне значення помножити на прискорення вільного падіння *g* = 9,81 м/с 2 , що відповідає стандартам СІ; *hn* – висота панелі, що відпрацьовується, м; (ПР № 3).

3. Напруга, що діє в масиві штучного цілика, МПа:

$$
\sigma_s = (\gamma_s \cdot h_{np} + 0.5 \cdot \gamma_s \cdot h_n) \cdot 10^{-3} \,. \tag{7.7}
$$

4. Гранично-припустима напруга для рудного і штучного ціликів:

$$
\sigma_R = 0.15 \cdot \sigma_{cm} \cdot K_{cn}, \qquad (7.8)
$$

де *Ксп* = 0,33 – коефіцієнт структурного послаблення масиву.

5. Запас міцності, який закладений у цілик:

$$
n = \frac{\sigma_R}{\sigma_s} \tag{7.9}
$$

Раціональний запас міцності, що закладається в рудний або штучний цілики, має перевищувати 3 рази [2, 0].

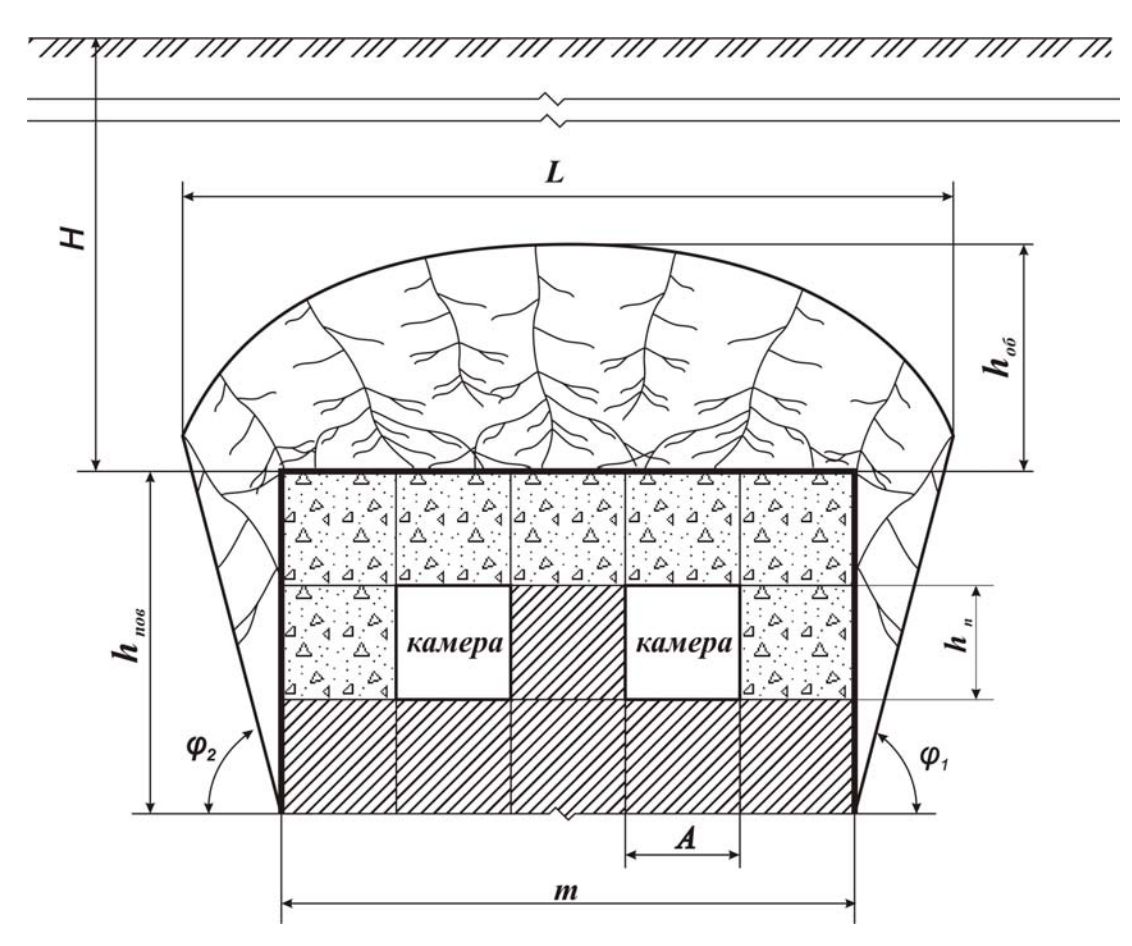

Рис. 7.1. Розрахункова схема для рудних та штучних ціликів

## **Приклад рішення**

1. Визначимо еквівалентну довжину склепіння нестійкої рівноваги за формулою (7.1):

$$
L = m + (h_n + h_s) \cdot \left( ctg \frac{90^0 + \varphi_1}{2} + ctg \frac{90^0 + \varphi_2}{2} \right) =
$$
  
= 40 + (27 + 27) \cdot \left( ctg \frac{90^0 + 50^0}{2} + ctg \frac{90^0 + 50^0}{2} \right) = 79.3 m.

2. Далі знайдемо висоту склепіння нестійкої рівноваги *hоб* з урахуванням гірського тиску на контурі покладу за формулою (7.4):

$$
h_{\phi\delta} = h \cdot \left(1 - \frac{1}{\gamma_n \cdot g \cdot H}\right) = 19.8 \cdot \left(1 - \frac{1.1 \cdot 5000000}{2000 \cdot 9.81 \cdot 500}\right) = 8.7 \text{ M},
$$

де *h* – висота склепіння нестійкої рівноваги, яке розширюється над рудним покладом і визначається за формулою (6.5):

$$
h = 0.25 \cdot L = 0.25 \cdot 79.3 = 19.8
$$
 m,

де *Р –* тиск на контурі з боку закладеного масиву за формулою (7.6):

$$
P = 0.5 \cdot \sigma_{cm} = 0.5 \cdot 10 = 5
$$
 M\Pi a.

Далі знаходимо еквівалентну напругу в рудному цілику за формулою (7.2), але для її розрахунку потрібно знайти приведену висоту навантаження на цілик *hпр* за формулою (7.3):

$$
h_{np} = \frac{\gamma_n \cdot h_{o6} + \gamma_s \cdot h_s}{\gamma_s} = \frac{2 \cdot 8.7 + 2 \cdot 27}{2} = 35.7 \text{ m},
$$
  

$$
\sigma_p = \left(\frac{2 \cdot B \cdot \gamma_s \cdot h_{np}}{B - \epsilon} + 0.5 \cdot \gamma_p \cdot h_n\right) \cdot 10^{-3} = \left(\frac{2 \cdot 30 \cdot 2 \cdot 35.7}{30 - 3} + 0.5 \cdot 3 \cdot 27\right) \cdot 0.001 = 0.2 \text{ M} \text{T} \text{a}.
$$

3. Визначимо за формулою (7.7) напругу, що діє в масиві штучного цілика:

$$
\sigma_s = (\gamma_s \cdot h_{np} + 0.5 \cdot \gamma_s \cdot h_n) \cdot 10^{-3} = (2 \cdot 35.7 + 0.5 \cdot 2 \cdot 27) \cdot 0.001 = 0.098 \text{ M} \square a.
$$

4. Гранично-припустима напруга для рудного і штучного ціликів за формулою (7.8):

$$
\sigma_R = 0.15 \cdot \sigma_{cm} \cdot K_{co} = 0.15 \cdot 10 \cdot 0.33 = 0.495
$$
 M\Pi a.

5. Отримаємо за формулою (7.9) запаси міцності, які закладені у рудний та штучний цілики:

$$
n_p = \frac{\sigma_R}{\sigma_p} = \frac{0.495}{0.2} = 2.48 \approx 2 \text{ pasa}, n_s = \frac{\sigma_R}{\sigma_s} = \frac{0.495}{0.098} = 5.06 \approx 5 \text{ pasia}.
$$

Раціональний запас міцності, що закладається в рудний або штучний цілики, має бути більше 3 разів. У разі невиконання цієї умови змінюють геометричні розміри ціликів та виконують повторні розрахунки.

# Вихідні дані для визначення одиночних ціликів на міцність

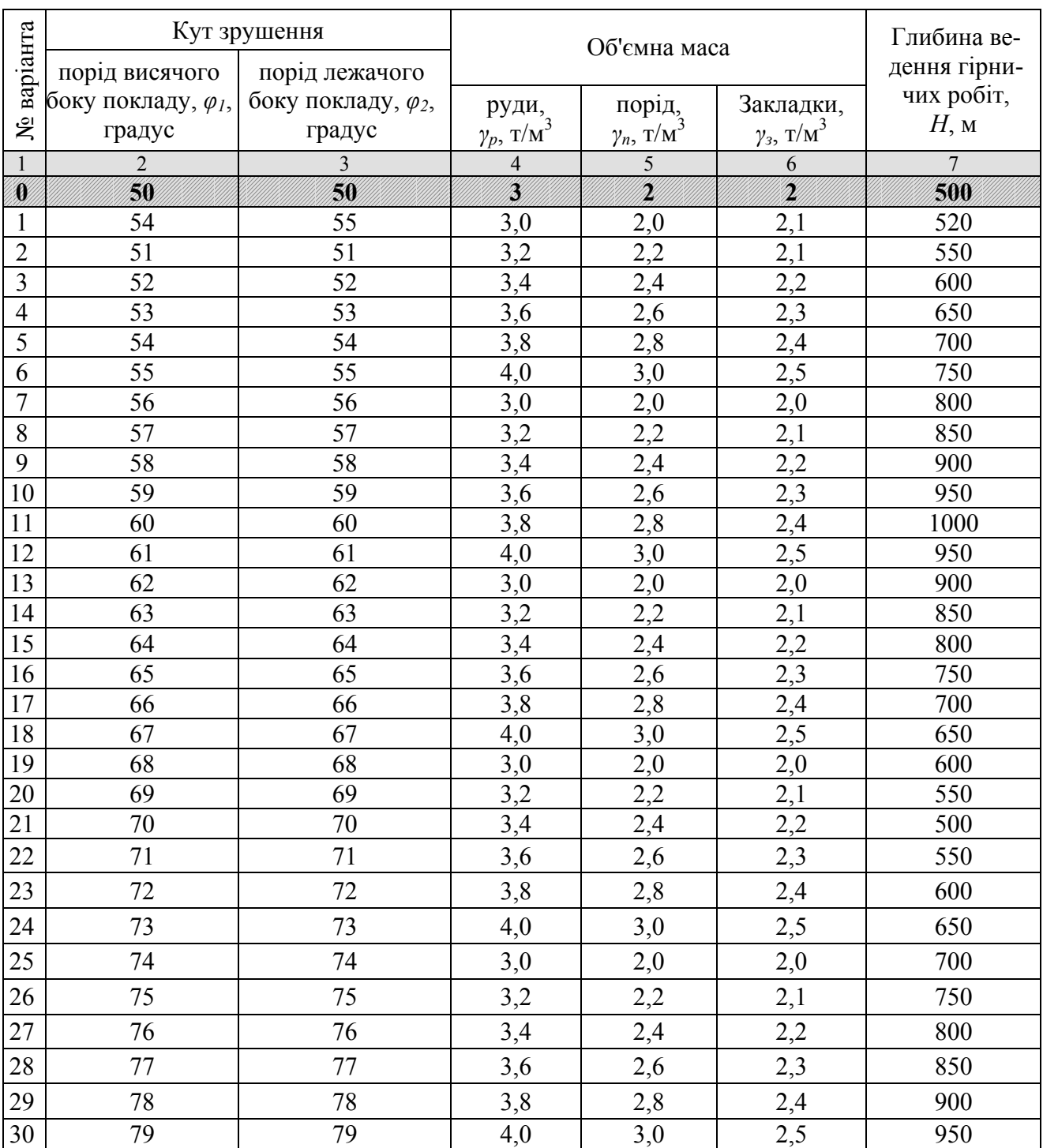

## **Контрольні питання**

- 1. Мета визначення міцності рудних та штучних ціликів.
- 2. Що таке штучний цілик?
- 3. Що таке гранично-припустима напруга?

### **Оцінювання практичних занять**

Подаються критерії оцінювання у вигляді переліку припущених недоліків, що знижують оцінку якості виконання цього практичного завдання.

Об'єктивна оцінка результатів розв'язання задач можлива (як і будь-яке інше вимірювання) лише при їх зіставленні з еталонами – зразками правильних та повних рішень (відповідей).

Оцінювання результатів практичних занять здійснюється за 100 бальною шкалою наступним чином:

1 питання (загалом по роботі) – 30 балів

2 питання (по рисунку) – 30 балів

3 питання (з розрахунків) – 40 балів

## **Критеріями визначення оцінок приймається:**

«Відмінно» – більше 90;

«Добре» – 75-90 балів;

«Задовільно» – 60-74 балів;

«Незадовільно» – до 60 балів

При остаточній оцінці результатів виконання завдання необхідно враховувати здатність студента:

- диференціювати, інтегрувати та уніфікувати знання;
- застосовувати правила, методи, принципи, закони у конкретних ситуаціях;
- інтерпретувати схеми, графіки, діаграми;
- аналізувати й оцінювати факти, події та прогнозувати очікувані результати від прийнятих рішень;
- викладати матеріал на папері логічно, послідовно, з дотриманням вимог чинних стандартів.

# **Практична робота №8**

**Тема:** Визначення параметрів врубів при проведенні горизонтальних виробок в міцних породах

**Мета роботи:** Придбання умінь розрахунку і складання паспорта БВР при проведенні виробок в міцних породах

Поставлена мета вирішується послідовним вирішенням **наступних задач:**

1. Визначити розміри поперечного перетину виробки, яка проводиться в породах з коефіцієнтом міцності *f >* 12.

2. Розрахувати параметри паспорта БВР із застосуванням вертикального клинового врубу.

3. Графічно побудувати схему розташування шпурів в забої вироблення.

#### **Порядок виконання:**

1.1 Визначаємо радіуси осьової і бічної дуг при ƒ >12

$$
R = 0.905 \cdot B, \text{MM} \tag{8.1}
$$

$$
r = 0,173 \cdot B, \text{MM} \tag{8.2}
$$

де В – ширина виробки в проходці, мм.

1.2 Визначаємо висоту коробчастого зведення при  $f > 12$ 

$$
h_o = \frac{B}{4}, \text{MM} \tag{8.3}
$$

1.3 Визначаємо площу поперечного перетину виробки в проходці

$$
S_{np} = B \cdot (2 + 0.175 \cdot B), \, \text{M}^2 \tag{8.3}
$$

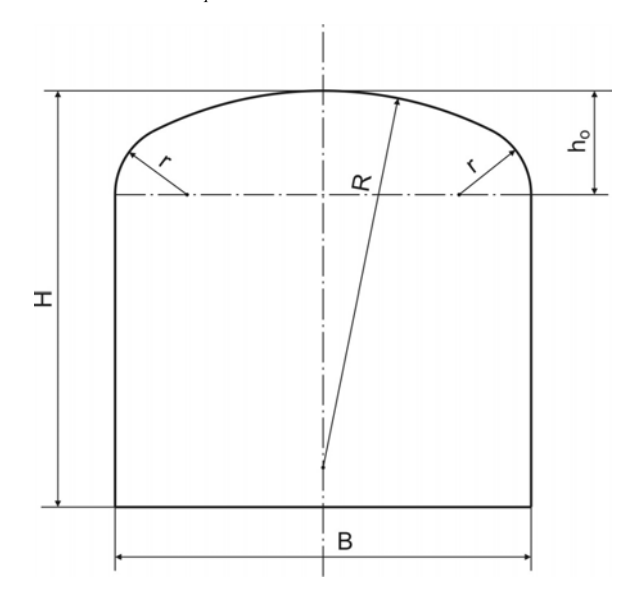

Рис. 8.1. Розрахункова схема розмірів поперечного перетину виробки

2.1 Визначаємо число шпурів на забій

$$
N = \frac{1,27 \cdot q \cdot S_{np}}{\Delta \cdot d^2 \cdot K_s}, \text{IUT.}
$$
 (8.4)

де *Д* – щільність ВР в патроні, 1000...1200 кг/м<sup>3</sup>; *d* – діаметр патрона, 0,36 м;  $K_3$  – коефіцієнт заповнення шпурів,  $K_3 = 0.6...0.85$ ;

2.2 Згідно знайденої кількості шпурів на забій проведемо розрахунок кількості врубових шпурів *nв*, відбійних *n<sup>о</sup>* і контурних *nок* користуючись співвідношенням 1:0,5:1,5;

2.3 Визначаємо середню відстань між зарядами у врубових шпурах, що сходяться на клин і відбійних шпурах

$$
a = m \cdot \sqrt{\frac{p}{q}} \; ; \; \mathbf{M} \tag{8.5}
$$

де *m* – коефіцієнт зближення зарядів, *m* = 0,7; *p* – місткість 1м шпуру, *p = π*⋅*∆*⋅*d<sup>2</sup> / 4*, кг/м; *d* – діаметр патрона ВР, 0,036 м.

2.4 Визначаємо відстань між устями врубових шпурів, що сходяться на клин

$$
a_s = 2 \cdot (a - b) / K_s; \text{ m}
$$
 (8.6)

де *b* – відстань між забоями шпурів що сходяться на клин, 0,2…0,3 м. 2.5 Визначуваний кут нахилу врубових шпурів до плоскості забою

$$
t g \alpha = (t_{u} + 0.2) / (0.5 \cdot a_e); \qquad (8.7)
$$

де *(ιш + 0,2)* – глибина врубових шпурів рівна. 2.6 Визначаємо відстань між устями контурних шпурів

$$
a_{\text{ok}} = \sqrt{\frac{p}{mq}} \; ; \; \mathbf{M} \tag{8.8}
$$

де *m* – коефіцієнт зближення зарядів, *m* = 1. 2.7 Визначаємо довжину врубових шпурів

$$
t_{\rm e} = (t_{\rm u} + 0.2) / \sin \alpha; \tag{8.9}
$$

2.8 Визначаємо довжини всіх шпурів: довжина контурних шпурів

$$
t_{\text{ok}} = t_{\text{uu}} / \sin 85^{\circ}
$$

2.9 Визначаємо посування забою за вибух

$$
l_y = l_{uu} \eta, M \tag{8.6}
$$

де *η* – коефіцієнт використання шпуру, рівний 0,8…0,9.

2.10 Визначаємо сумарну довжину всіх шпурів

$$
L_{\mu\nu} = n_{\rm e} \cdot l_{\rm e} + n_{\rm o} \cdot l_{\mu\nu} + n_{\rm o\kappa} \cdot l_{\rm o\kappa}; \, {\rm m}
$$

2.11 Визначувана необхідність витрат ВР на цикл

$$
Q = q \cdot S_{np} \cdot l_{u}, \text{KT} \tag{8.7}
$$

2.12 Визначаємо середню масу заряду на шпур, що заряджає

$$
q_c = Q/N, \text{KT} \tag{8.8}
$$

2.13 Визначаємо масу заряду в кожному шпурі:

- у врубовому шпурі *q*<sub>β</sub> = 1,2⋅q<sub>с</sub>;
- у відбійному шпурі  $q_o = q_c$ ;
- у контурних шпурах:
- після крівлі і боків *qкб* = 0,9⋅*qс*;
- по підошві *qп* = 1,1⋅*qс*.

Вага 1 патрона ВР складає 0,2 кг.

2.14 Фактичні витраті ВР складатимуть

$$
Q_{\phi} = n_{\epsilon} \cdot q_{\epsilon} + n_{o} \cdot q_{o} + n_{\kappa \delta} \cdot q_{\kappa \delta} + n_{n} \cdot q_{n}, \text{KT}
$$
 (8.9)

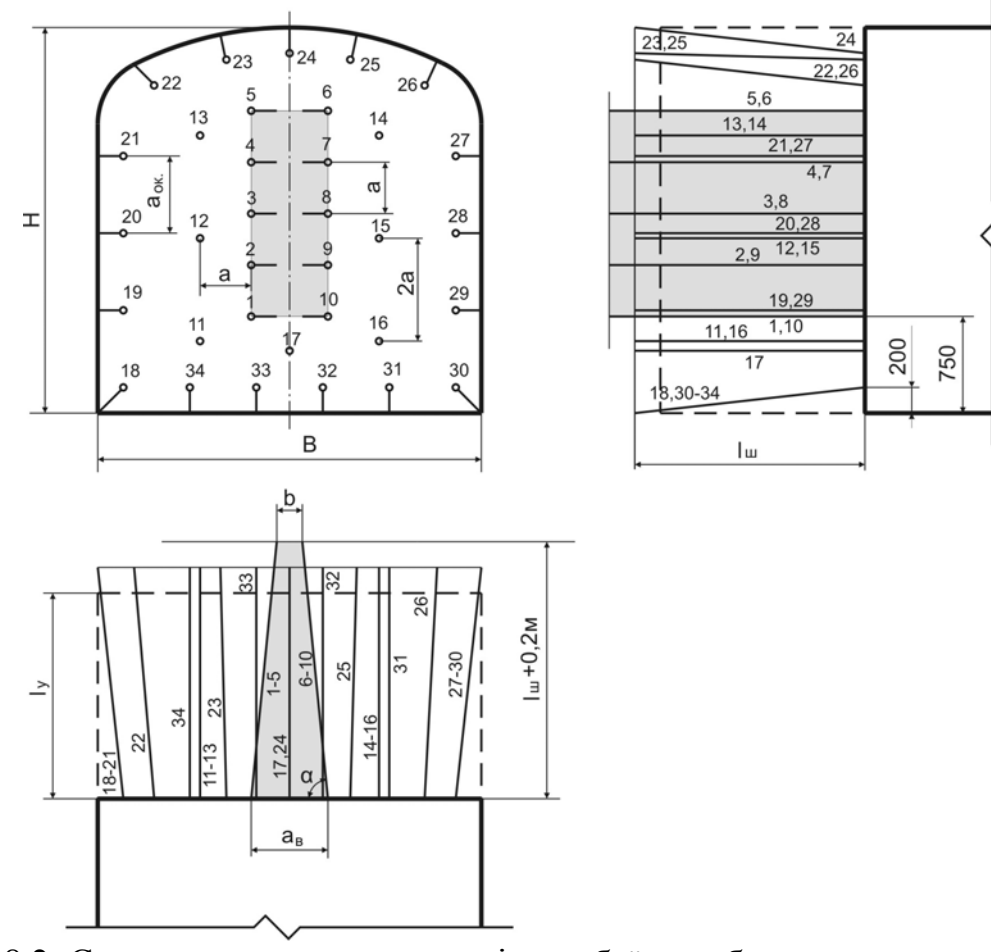

Рис. 8.2. Схема розташування шпурів в забої виробки

Таблиця 8.1

# Таблиця шпурових зарядів

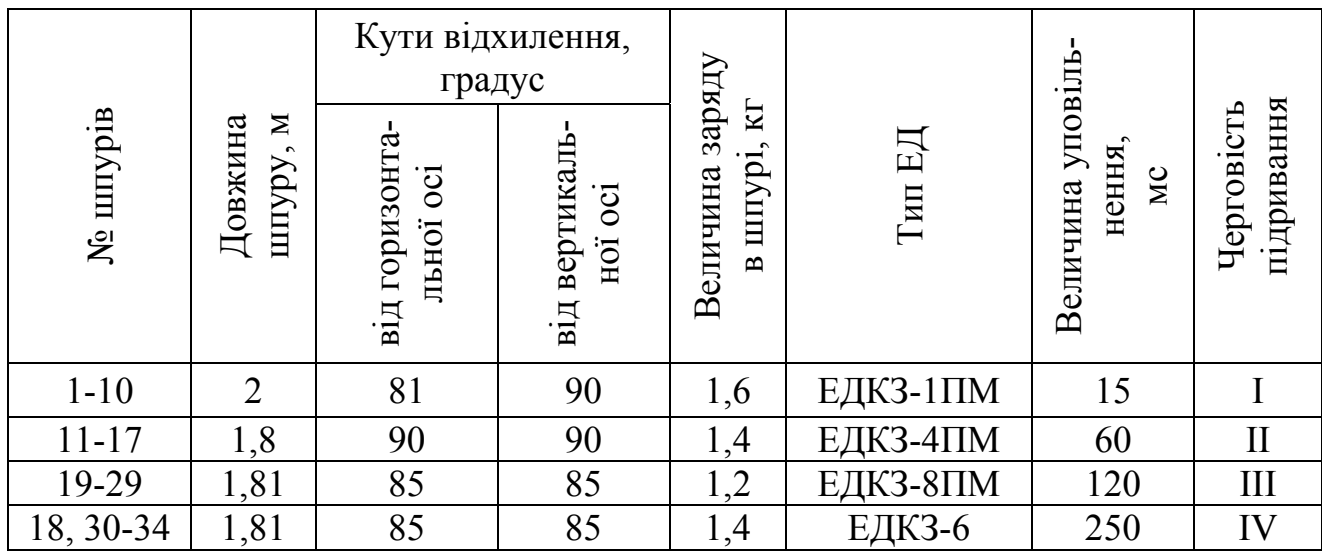

# **Приклад розрахунку**

Визначаємо число шпурів на забій.

Для клинових врубів число врубових шпурів *nв*, відбійних *n<sup>о</sup>* і контурних *nок* шпурів визначають із співвідношення 1:0,5:1,5;

$$
n_e = \frac{1 \cdot 34}{1 + 0.5 + 1.5} = 11.3;
$$
  
\n
$$
n_o = \frac{0.5 \cdot 34}{1 + 0.5 + 1.5} = 5.7;
$$
  
\n
$$
n_{ox} = \frac{1.5 \cdot 34}{1 + 0.5 + 1.5} = 17;
$$

Остаточно приймаємо число врубових шпурів  $n_e = 10$ , відбійних  $n_o = 7$  і контурних *nок* = 17 шпурів.

Визначаємо середню відстань між зарядами у врубових шпурах, що сходяться на клин і відбійних шпурах

$$
a = 0, 7 \cdot \sqrt{\frac{1,12}{3,2}} = 0,4; \text{ m}
$$

Визначаємо відстань між устями врубових шпурів, що сходяться на клин

$$
a_{\rm e} = 2 \cdot (0.4 - 0.2) / 0.7 = 0.6
$$
 m

Визначуваний кут нахилу врубових шпурів до плоскості забою

$$
t g\alpha = (1,8 + 0,2) / (0,5.0,6) = 6,67
$$
  
α = 81°

Визначаємо відстань між устями контурних шпурів

$$
a_{\rm ox} = \sqrt{\frac{1,12}{1 \cdot 3,2}} = 0,6
$$
M

Визначаємо довжину врубових шпурів

$$
t_{\rm e} = (1.8 + 0.2) / \sin 81^{\circ} = 2 \, \rm M
$$

Визначаємо довжини всіх шпурів: довжина контурних шпурів

$$
t_{\text{ok}} = 1.8 / \sin 85^\circ = 1.81 \text{m}
$$

Визначаємо просування забою за вибух

$$
t_{y} = 1,8.0,9 = 1,6M
$$

Визначаємо сумарну довжину всіх шпурів

$$
L_{u} = 10.2 + 7.1.8 + 17.1.81 = 63,37
$$
M

Необхідна витрата ВР на цикл

$$
Q = 3.2 \cdot 7.6 \cdot 1.8 = 43.8
$$

Визначаємо середню масу заряду на шпур, що заряджає

$$
q_c = 43.8 / 34 = 1,3
$$

Визначаємо масу заряду в кожному шпурі:

- у врубовому шпурі *qв* = 1,2⋅1,3 = 1,6 кг (8 патронів ВР);
- у відбійному шпурі  $q_0 = 1.4$  кг (7 патронів ВР);
- у контурних шпурах:
- після крівлі і боків *qкб* = 0,9⋅1,3 = 1,2 кг (6 патронів ВР);
- по підошві *qп* = 1,1⋅1,3 = 1,4 кг (7 патронів ВР).

Фактична витрата ВР складе

$$
Q_{\phi} = 10 \cdot 1.6 + 7 \cdot 1.4 + 11 \cdot 1.2 + 6 \cdot 1.4 = 47.4
$$
 kT.

# **Контрольні питання**

- 1. Мета визначення швидкості проведення виробок.
- 2. Мета розрахунку кількості і якості шпурів на вибій.
- 3. Які операції складають прохідницький цикл, детально розкрити?

## **Оцінювання практичних занять**

Подаються критерії оцінювання у вигляді переліку припущених недоліків, що знижують оцінку якості виконання цього практичного завдання.

Об'єктивна оцінка результатів розв'язання задач можлива (як і будь-яке інше вимірювання) лише при їх зіставленні з еталонами – зразками правильних та повних рішень (відповідей).

Оцінювання результатів практичних занять здійснюється за 100 бальною шкалою наступним чином:

1 питання (загалом по роботі) – 30 балів

2 питання (по рисунку) – 30 балів

3 питання (з розрахунків) – 40 балів

# **Критеріями визначення оцінок приймається:**

«Відмінно» – більше 90;

«Добре» – 75-90 балів;

«Задовільно» – 60-74 балів;

«Незадовільно» – до 60 балів

При остаточній оцінці результатів виконання завдання необхідно враховувати здатність студента:

- диференціювати, інтегрувати та уніфікувати знання;
- застосовувати правила, методи, принципи, закони у конкретних ситуаціях;
- інтерпретувати схеми, графіки, діаграми;
- аналізувати й оцінювати факти, події та прогнозувати очікувані результати від прийнятих рішень;
- викладати матеріал на папері логічно, послідовно, з дотриманням вимог чинних стандартів.

# Таблиця 8.2

Початкові дані для визначення параметрів паспорта БВР

| № варіанту              | Ширина вироб-<br>ки в проходці, В,<br>$\mathbf M$                                                                                                    | Висота виробки<br>в проходці, Н, м     | Питома витрата<br>$BP, q, \kappa r/m^3$ | Довжина<br>шпурів, $l_{u}$ ,<br>$\mathbf M$ |
|-------------------------|----------------------------------------------------------------------------------------------------|----------------------------------------|-----------------------------------------|---------------------------------------------|
| 1                       | $\overline{2}$                                                                                                    | $\mathfrak{Z}$                         | $\overline{4}$                          | 5                                           |
| <b>K</b>                | en de la familie de la familie de la familie de la familie de la familie de la familie de la familie de la fa<br>La familie de la familie de la familie de la familie de la familie de la familie de la familie de la familie d | I.                                     | ang pagkalang                           | anggalan<br>Manahira                        |
|                         | 3,2                                                                                                    | $\overline{3}$                         | 3,3                                     | $\overline{2}$                              |
| $\overline{2}$          | 3,4                                                                                                    | 3,2                                    | 3,4                                     | 2,2                                         |
| $\overline{\mathbf{3}}$ | 3,6                                                                                                    | 3,4                                    | 3,5                                     | 2,4                                         |
| $\overline{4}$          | $\frac{3,8}{4}$                                                                                                    | $\frac{3,6}{3,8}$                      | $\overline{3,6}$                        | $\frac{1,8}{2}$                             |
| $\overline{5}$          |                                                                                                    |                                        | $\frac{1}{3,7}$                         |                                             |
| $\overline{6}$          | 4,2                                                                                                    | $\overline{4}$                         | 3,8                                     | 2,2                                         |
| $\overline{7}$          | $\overline{4}$                                                                                                    | $\overline{3}$                         | 3,2                                     | 2,4                                         |
| $\overline{8}$          | 3,8                                                                                                    | 3,2                                    | $\frac{1}{3,3}$                         | $\frac{1,8}{2}$                             |
| 9                       | 3,6                                                                                                    | 3,4                                    | 3,4                                     |                                             |
| 10                      | 3,4                                                                                                    | $\frac{3,4}{3}$                        | 3,5                                     | 2,2                                         |
| 11                      | $\overline{4}$                                                                                                    |                                        | 3,6                                     | 2,4                                         |
| 12                      | 3,6                                                                                                    | 3,6                                    | 3,7                                     |                                             |
| 13                      | $\overline{4}$                                                                                                    | $\overline{4}$                         | 3,8                                     | $\frac{1,8}{2}$                             |
| 14                      | 3,8                                                                                                    | 3,1                                    | 3,2                                     | 2,2                                         |
| 15                      | 3,5                                                                                                    | $\overline{\mathbf{3}}$                | 3,3                                     | 2,4                                         |
| 16                      | $\frac{3,4}{3}$                                                                                                    | $\overline{3}$                         | 3,4                                     |                                             |
| 17                      |                                                                                                    | 2,8                                    | 3,5                                     | $\frac{1,8}{2}$                             |
| 18                      | 2,8                                                                                                    | $\overline{2,8}$                       | 3,6                                     | 2,2                                         |
| 19                      | $\frac{3,5}{4}$                                                                                                    | 3,3                                    | 3,7                                     | 2,4                                         |
| 20                      |                                                                                                    | $\frac{1}{3,3}$                        | 3,8                                     | 1,8                                         |
| 21                      | 3,7                                                                                                    | 3,5                                    |                                         | $\overline{2}$                              |
| 22                      | 3,9                                                                                                    | 3,1                                    | $\frac{3,2}{3,3}$                       | 2,2                                         |
| 23                      | $\overline{3,1}$                                                                                                    |                                        | 3,4                                     | $\frac{2,4}{ }$                             |
| 24                      | $\frac{1}{3,3}$                                                                                                    | $\frac{3,1}{3,3}$                      | 3,5                                     | $\frac{1,8}{2}$                             |
| 25                      | $\frac{1}{3,5}$                                                                                                    | $\frac{1}{3,5}$                        | 3,6                                     |                                             |
| 26                      | $\overline{3,7}$                                                                                                    | 3,7                                    | $\frac{1}{3,7}$                         |                                             |
| 27                      | $\frac{1}{3,9}$                                                                                                    | $\frac{1}{3,7}$                        | 3,8                                     | $\frac{2,2}{2,4}$<br>$\frac{2,4}{2}$        |
| 28                      | 3,9                                                                                                    | $\frac{3,7}{3,4}$<br>$\frac{3,4}{3,7}$ | 3,2                                     |                                             |
| 29                      | $\overline{3,4}$                                                                                                    |                                        | 3,3                                     |                                             |
| 30                      | 3,8                                                                                                    |                                        | 3,4                                     | $\overline{2,2}$                            |

### **Практична робота №9**

**Тема:** Визначення швидкості проведення підняттєвих виробок способом буріння

**Мета роботи:** Придбання умінь за розрахунком проведення підняттєвого за допомогою комбайна залежно від розмірів, довжини виробки і міцності порід

Поставлена мета досягається послідовним вирішенням **наступних задач**:

1. За початковими даними розрахувати і нормам вироблення розрахувати час на окремі операції прохідницького циклу.

2. Побудувати циклограму робіт по проведенню підняттєвого.

#### **Порядок виконання:**

9.1. Визначаємо час на монтаж комбайна користуючись формулою:

$$
T_{M} = \frac{H_{M}}{T_{3M}}, \text{ with}
$$
 (9.1)

де *Нм* – норма часу на монтаж комбайна, чол-г, див. табл. 9.1; *Тзм* – тривалість зміни, г.

9.2. Визначаємо час на буріння випереджаючої свердловини користуючись формулою:

$$
T_o = \frac{L_s}{H_{\text{sup}}}, \text{40J} - 3\text{M} \text{H}
$$
 (9.2)

де *Lв* – довжина підняттєвого, м; *Нвир* – норма вироблення на буріння випереджаючої свердловини, м/зміну, див. табл. 9.2.

9.3. Визначаємо час на розбурювання підняттєвого користуючись формулою:

$$
T_p = \frac{L_e}{H_{\text{sup}}}, \text{40J} - 3\text{M}^2\text{H}
$$
 (9.3)

де *Нвир* – норма вироблення на розбурювання підняттєвого, м/зміну, див. табл. 9.3.

9.4. Визначаємо час на демонтаж комбайна користуючись формулою:

$$
T_o = \frac{H_o}{T_{\text{3M}}}, \text{40J} - 3\text{M} \text{H}
$$
 (9.4)

де *Нд* – норма часу на демонтаж комбайна, чол-г, див. табл. 9.1;

### Норми часу на допоміжні роботи при проходці підняттєвого комбайнами 1КВ-1, 2КВ, чол-г на 1 комплект

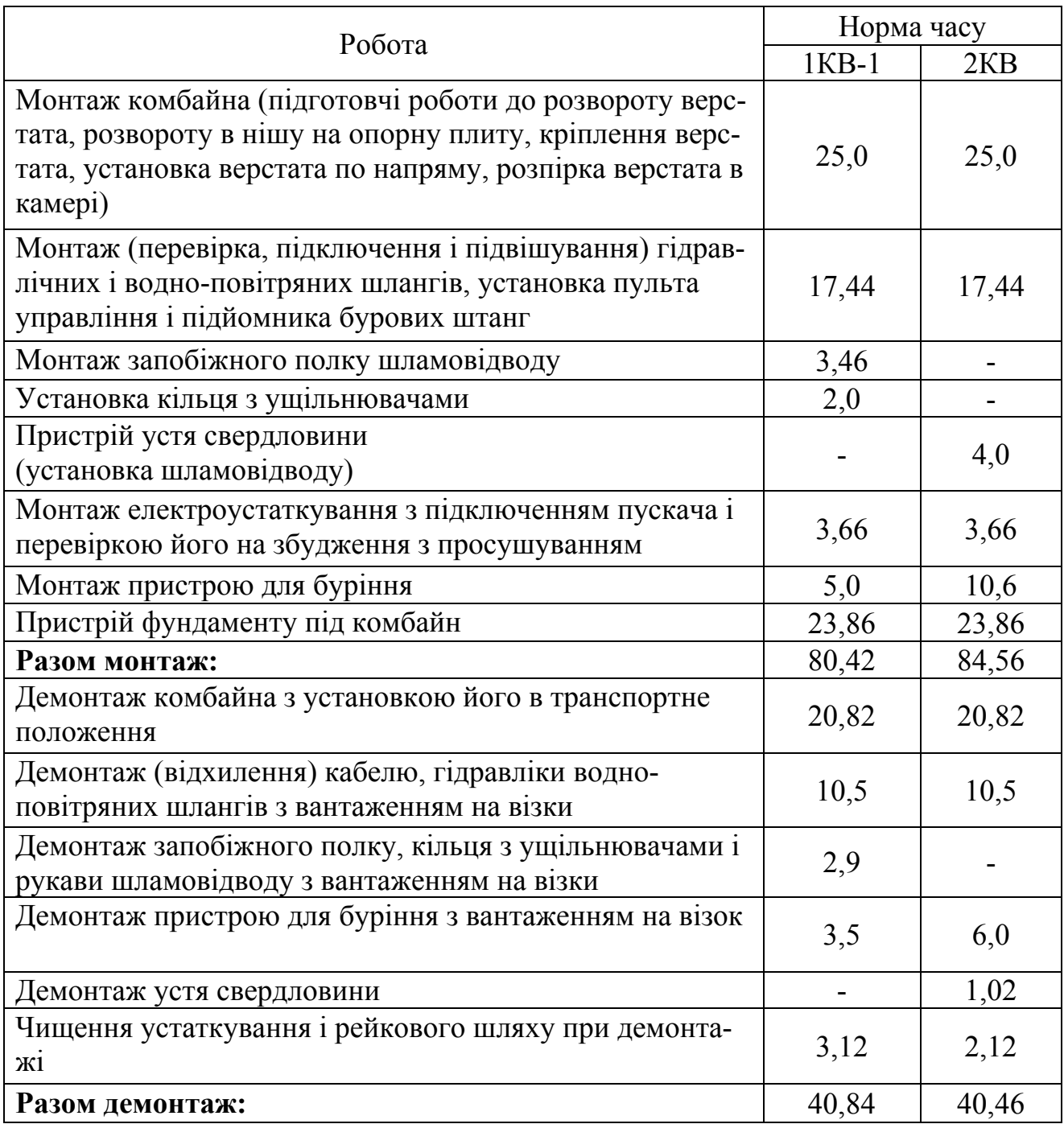

#### Таблиця 9.2

Норми вироблення і часу на буріння випереджаючої свердловини при бурінні підняттєвого комбайном 2КВ, м свердловини на ланку, чол-г на 1м свердловини

|                                     |                      |                 |          |                 |          |                 | Глибина буріння свердловини, м |                 |          |                      |       |  |
|-------------------------------------|----------------------|-----------------|----------|-----------------|----------|-----------------|--------------------------------|-----------------|----------|----------------------|-------|--|
| міцнос-<br>порід<br>Коефіцієнт<br>Ë |                      |                 | $0 - 20$ |                 | $0 - 40$ |                 | $0 - 60$                       |                 | $0 - 80$ | $0 - 100$            |       |  |
|                                     | буріння              |                 |          |                 |          |                 |                                |                 |          |                      |       |  |
|                                     | MM/XB<br>Швидкість   | вироблен-<br>HЯ | часу     | вироблен-<br>ЕЯ | часу     | вироблен-<br>EЯ | часу                           | вироблен-<br>EЯ | часу     | л.<br>вироблен<br>НЯ | часу  |  |
| $3-4$                               | 197, 2-178, 0        | 14,68           | 0,817    | 15,89           | 0,755    | 17,33           | 0,692                          | 18,09           | 0,663    | 18,60                | 0,645 |  |
| 5                                   | 177-9-161,3          | 14,23           | 0,843    | 15,37           | 0,781    | 16,72           | 0,718                          | 17,43           | 0,688    | 17,19                | 0,670 |  |
| $6 - 7$                             | 161, 2-148, 9        | 13,83           | 0,868    | 14,91           | 0,805    | 16,17           | 0,742                          | 16,84           | 0,712    | 17,28                | 0,694 |  |
| $8-9$                               | 148, 8-134, 8        | 13,40           | 0,896    | 14,42           | 0,832    | 15,60           | 0,769                          | 16,22           | 0,740    | 16,63                | 0,721 |  |
| $10 - 11$                           | 134,7-119-5          | 1,87            | 0,932    | 13,80           | 0,869    | 14,89           | 0,806                          | 15,45           | 0,777    | 15,82                | 0,758 |  |
| $12 - 13$                           | 119,4-103,8          | 12,26           | 0,979    | 13,05           | 0,919    | 14,03           | 0,855                          | 14,53           | 0,826    | 14,86                | 0,807 |  |
| $14 - 15$                           | 103,7-88,7           | 11,44           | 1,049    | 12,19           | 0,984    | 13,04           | 0,920                          | 13,48           | 0,890    | 13,76                | 0,872 |  |
| $16-17$                             | 88,6-72,4            | 10,49           | 1,144    | 11,12           | 1,079    | 11,84           | 1,013                          | 12,20           | 0,984    | 12,44                | 0,965 |  |
| 18-20                               | 72,3 - та ни-<br>жче | 9,66            | 1,242    | 10,20           | 1,176    | 10,81           | 1,110                          | 11,12           | 1,079    | 11,31                | 1,061 |  |

Примітка. Норми розраховані на тривалість зміни 6 г, якщо тривалість зміни складає 7,2 г норми вироблень необхідно помножити на 1,2.

Таблиця 9.3

Норми вироблення і часу на розбурювання вироблень, що повстають, комбайнами 1КВ-1 и 2КВ, м підняттєвого на 1 ланку, чол-г на 1м підняттєвого

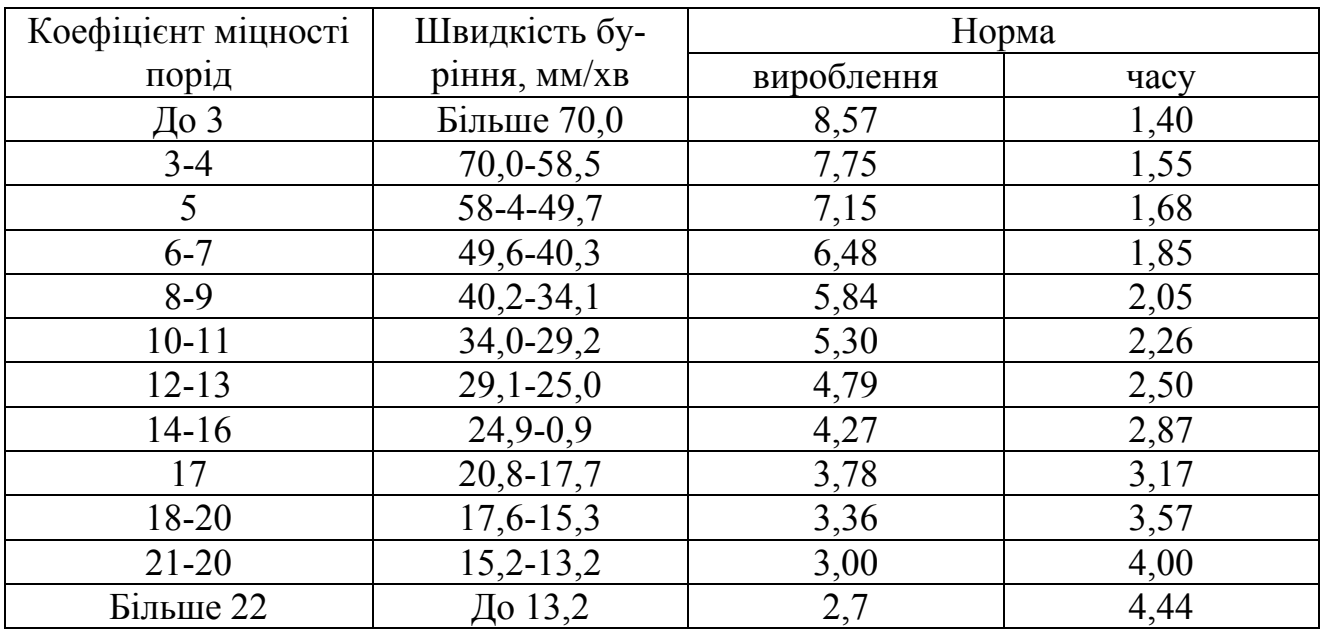

Примітка. Норми вироблення розраховані на висоту підняттєвого понад 40 м. При висоті підняттєвого до 40 м приведені норми вироблення ділити на К=1,08.

# **Приклад рішення**

1. Визначаємо час на монтаж комбайна 2КВ

$$
T_{u} = \frac{84,56}{6} = 14,1 \text{ VOT-3MIH}
$$

2. Визначаємо час на буріння випереджаючої свердловини

$$
T_o = \frac{80}{14,53} = 5,5 \text{ VOL-3MIH}
$$

3. Визначаємо час на розбурювання підняттєвого

$$
T_p = \frac{80}{4,79} = 16,7
$$
 40J - 3M

4. Визначаємо час на демонтаж комбайна

$$
T_{\rho} = \frac{40,46}{6} = 6,7, \text{40J} - 3\text{M}^2\text{H}
$$

За отриманими даними будуємо графік організації робіт для проведення підняттєвого комбайном 2КВ

| Наименование І | Смены |   |  |  |  |  |  |  |  |  |  |  |      |    |                |      |  |      |      |  |  |  |  |  |  |  |  |  |  |         |  |
|----------------|-------|---|--|--|--|--|--|--|--|--|--|--|------|----|----------------|------|--|------|------|--|--|--|--|--|--|--|--|--|--|---------|--|
| работ          |       | - |  |  |  |  |  |  |  |  |  |  | 13 I | 14 | $\overline{5}$ | 16 I |  | ≅ا9∴ | LZUI |  |  |  |  |  |  |  |  |  |  | 1 42 43 |  |
| Монтаж         |       |   |  |  |  |  |  |  |  |  |  |  |      |    |                |      |  |      |      |  |  |  |  |  |  |  |  |  |  |         |  |
| Бурение        |       |   |  |  |  |  |  |  |  |  |  |  |      |    |                |      |  |      |      |  |  |  |  |  |  |  |  |  |  |         |  |
| Разбуривание   |       |   |  |  |  |  |  |  |  |  |  |  |      |    |                |      |  |      |      |  |  |  |  |  |  |  |  |  |  |         |  |
| Демонтаж       |       |   |  |  |  |  |  |  |  |  |  |  |      |    |                |      |  |      |      |  |  |  |  |  |  |  |  |  |  |         |  |

Рис. 9.1. Графік організації робіт для проведення підняттєвого

### Початкові дані для розрахунку проведення підняттєвого за допомогою комбайна

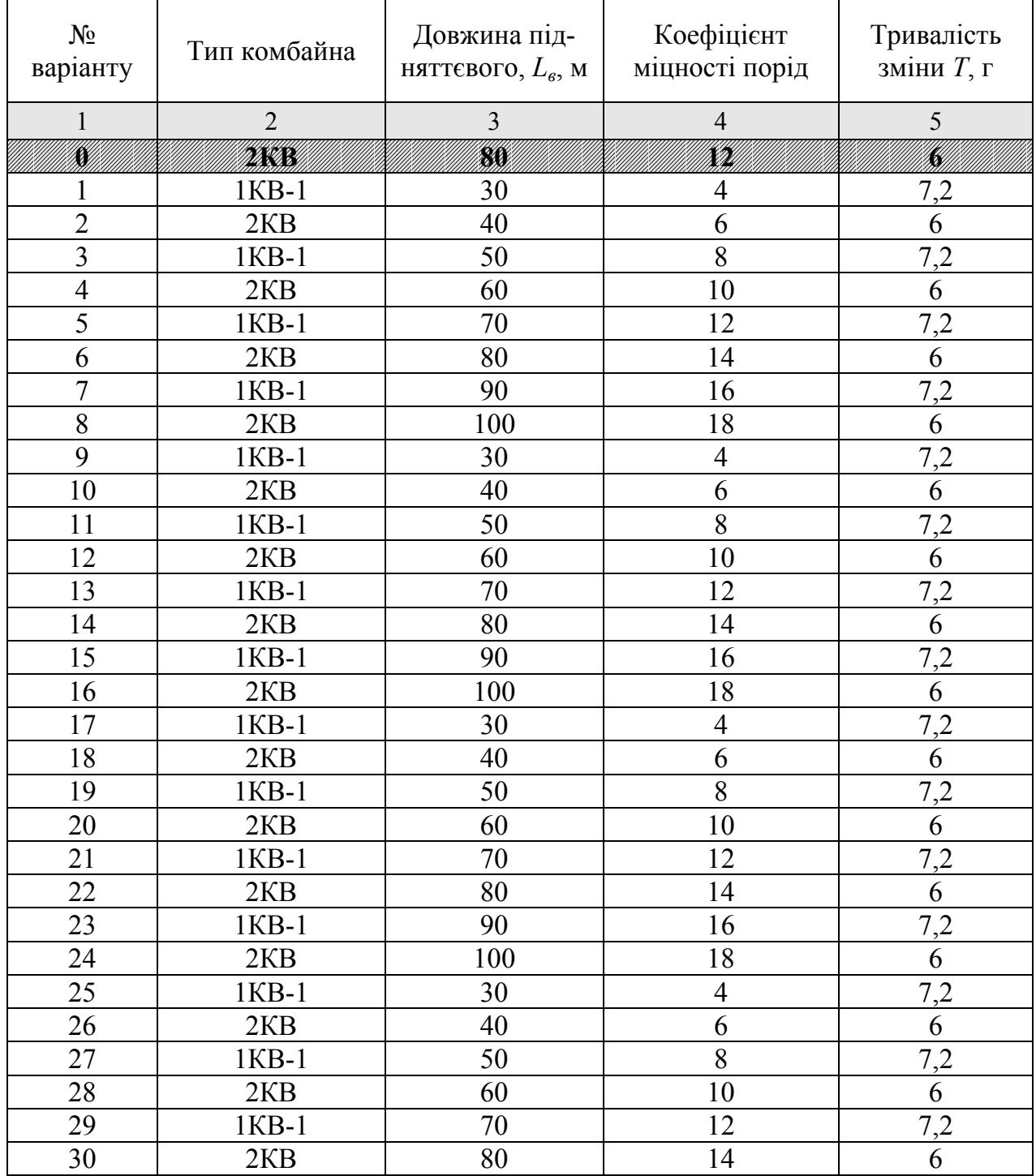

## **Контрольні питання**

- 1. Мета визначення швидкості проведення виробки.
- 2. Що таке графік організації робіт?
- 3. Що таке норма вироблення?

4. Які операції складають прохідницький цикл?

### **Оцінювання практичних занять**

Подаються критерії оцінювання у вигляді переліку припущених недоліків, що знижують оцінку якості виконання цього практичного завдання.

Об'єктивна оцінка результатів розв'язання задач можлива (як і будь-яке інше вимірювання) лише при їх зіставленні з еталонами – зразками правильних та повних рішень (відповідей).

Оцінювання результатів практичних занять здійснюється за 100 бальною шкалою наступним чином:

1 питання (загалом по роботі) – 30 балів

2 питання (по рисунку) – 30 балів

3 питання (з розрахунків) – 20 балів

4 питання (загалом по роботі) – 20 балів

## **Критеріями визначення оцінок приймається:**

«Відмінно» – більше 90;

«Добре» – 75-90 балів;

«Задовільно» – 60-74 балів;

«Незадовільно» – до 60 балів

При остаточній оцінці результатів виконання завдання необхідно враховувати здатність студента:

- диференціювати, інтегрувати та уніфікувати знання;
- застосовувати правила, методи, принципи, закони у конкретних ситуаціях;
- інтерпретувати схеми, графіки, діаграми;
- аналізувати й оцінювати факти, події та прогнозувати очікувані результати від прийнятих рішень;
- викладати матеріал на папері логічно, послідовно, з дотриманням вимог чинних стандартів.

## **Практична робота №10**

**Тема:** Визначення параметрів розташування свердловин при секційному проведенні підняттєвого

**Мета роботи:** Придбання умінь розрахунку і складання паспорта БВР при проведенні підняттєвого методом секційного підривання свердловин

Поставлена мета вирішується послідовним вирішенням **наступних завдань:**

1. Розрахувати параметри паспорта БВР при проведенні підняттєвого секційним підриванням свердловин;

2. Графічно побудувати схему розташування свердловин в забої підняттєвого.

#### **Порядок виконання:**

10.1. Виходячи з досвіду проведення підняттєвого, число свердловин для його проведення визначається по емпіричній формулі:

$$
N = K f j, \text{ uT.}
$$
 (10.1)

де *К* – емпіричний коефіцієнт, який характеризує руйнування порід при їх анізотропії. Його значення збільшується пропорційно міцності порід. При *f* = 3…7 коефіцієнт *К* = 0,1; при *f* = 8…13 коефіцієнт *К* = 0,15; при *f* = 14…17 коефіцієнт *К*= 0,3; *j* – коефіцієнт пористості руди і порід, рівний 5…35%; *f* – коефіцієнт міцності порід і руди по проф. М.М. Протод'яконову.

10.2. По отриманій кількості свердловин графічно будуємо схему розташування їх в забої підняттєвого (рис. 10.1).

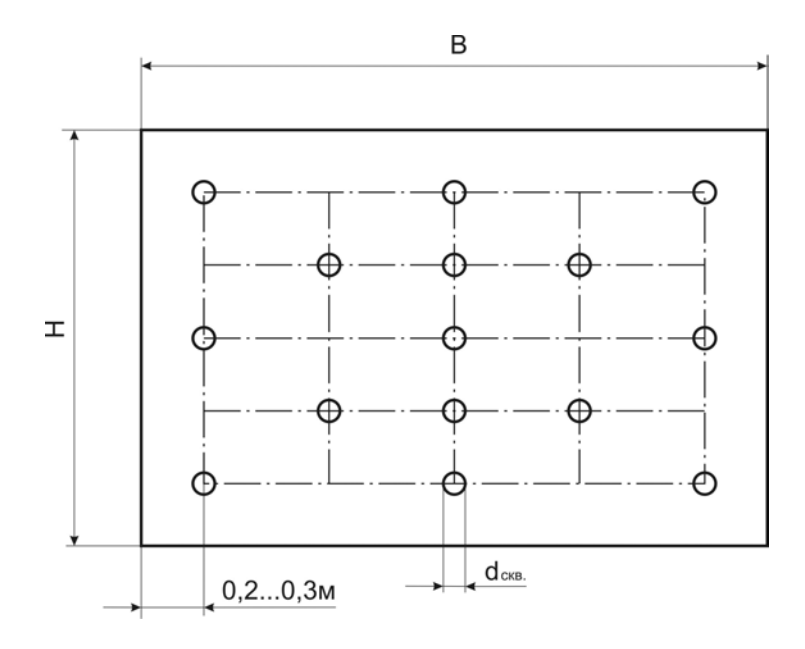

Рис. 10.1. Схема розташування свердловин в забої підняттєвого

## **Приклад розрахунку**

Визначаємо кількість свердловин на забій підняттєвого

$$
N = 0.15\ 10\ 10 = 15\ \mathrm{mT}.
$$

Розташування і відстань свердловин в забої підняттєвого визначений графічно.

Таблиця 10.1

## Початкові дані для визначення параметрів паспорта БВР при проведенні підняттєвого секційним підриванням свердловин

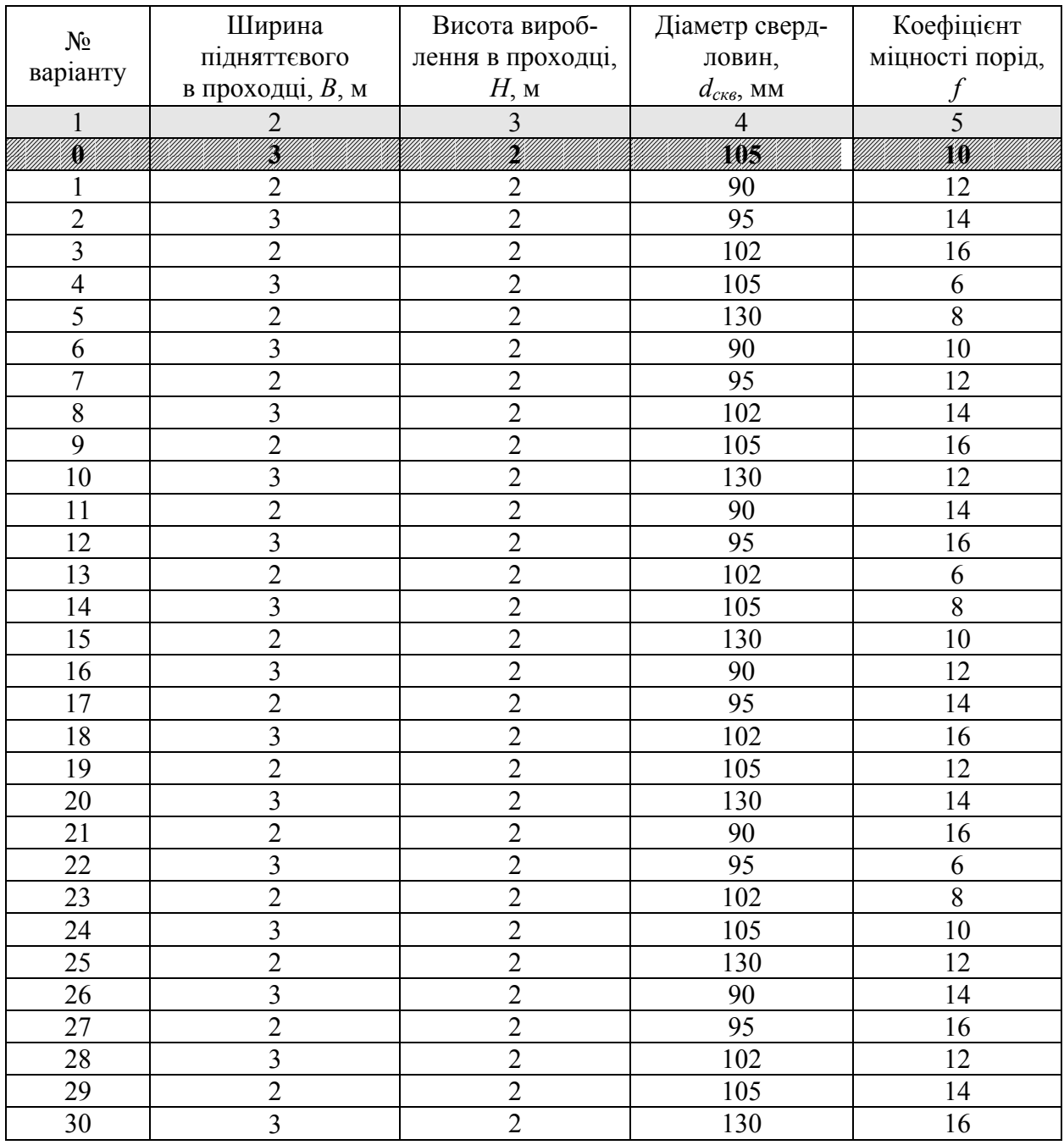

## **Контрольні питання**

1. Мета визначення параметрів розташування свердловин.

2. Що таке секційне підривання свердловин?

3. Які підняттєві виробки проводяться за допомогою секційного підривання свердловин?

## **Оцінювання практичних занять**

Подаються критерії оцінювання у вигляді переліку припущених недоліків, що знижують оцінку якості виконання цього практичного завдання.

Об'єктивна оцінка результатів розв'язання задач можлива (як і будь-яке інше вимірювання) лише при їх зіставленні з еталонами – зразками правильних та повних рішень (відповідей).

Оцінювання результатів практичних занять здійснюється за 100 бальною шкалою наступним чином:

1 питання (загалом по роботі) – 30 балів

2 питання (по рисунку) – 30 балів

3 питання (з розрахунків) – 40 балів

**Критеріями визначення оцінок приймається:** 

«Відмінно» – більше 90;

«Добре» – 75-90 балів;

«Задовільно» – 60-74 балів;

«Незадовільно» – до 60 балів

При остаточній оцінці результатів виконання завдання необхідно враховувати здатність студента:

- диференціювати, інтегрувати та уніфікувати знання;
- застосовувати правила, методи, принципи, закони у конкретних ситуаціях;
- інтерпретувати схеми, графіки, діаграми;
- аналізувати й оцінювати факти, події та прогнозувати очікувані результати від прийнятих рішень;
- викладати матеріал на папері логічно, послідовно, з дотриманням вимог чинних стандартів.

# **СПИСОК ЛІТЕРАТУРИ**

- 1. Баранов О.Л. Расчет параметров технологических процессов подземной добычи руд. – М.: Недра, 1985.
- 2. Борисенко С.Г. Технология подземной разработки рудных месторождений. – К.: Вища шк. Главное изд-во, 1987. – 262 с.
- 3. Единые правила безопасности при взрывных работах. М.: Недра, 1976.
- 4. Единые правила безопасности при разработке рудных, нерудных и россыпных месторождений подземным способом. – М.: Недра, 1977.
- 5. Закладочные работы в шахтах: Справочник / Под ред. Д.М. Бронникова, М.Н. Цыгалова. – М.: Недра, 1989. – 400 с.
- 6. Именитов В.А. Процессы подземных горных работ при разработке рудных месторождений. – М.: Недра, 1986. – 408 с.
- 7. Методы и средства взрывной отбойки руды / Э.О. Миндели и др. –М.: Недра, 1963. – 380 с.
- 8. Определение оптимальных конструктивных параметров системы подэтажного обрушения для рудников Кривбасса. – Кривой Рог: НИГРИ, I960.
- 9. Подготовка блоков при разработке рудных залежей / В.С. Ефремов, В.В. Нестеренко, С. Мячин, Ю.И. Лысенко. – М.: Недра, 1974. – 208 с.
- 10. Проектирование взрывных робот / Под ред. В.И. Кутузова. М.: Недра, 1974.
- 11. Мартынов В.К Проектирование и расчёт систем разработки рудных месторождений. – Киев – Донецк: Вища шк. Главное изд-во, 1987. – 216 с.
- 12. Скоряков Ю.Г. Подземная добыча руд комплексами самоходных машин. М.: Недра, 1986. – 408 с.
- 13. Слепцов М.Н., Азимов Р.Ш., Мосинец В.Н. Подземная разработка месторождений цветных и редких металлов. – М.: Недра, 1986. – 206 с.
- 14. Справочник по горнорудному делу. М.: Недра, 1983. 180 с.
- 15. Шестаков В.В. Научные основы выбора и экономической оценки системы разработки рудных месторождений. – М.: Недра, 1976. – 272 с.
- 16. Шехурдин В.К. Задачник по горным работам, проведению и креплению горных выработок. – М.: Недра, 1985, 240 с.

**Кузьменко** Олександр Михайлович **Хоменко** Олег Євгенович **Кононенко** Максим Миколайович **Мальцев** Дмитро Валерійович

# **ОСОБЛИВОСТІ ПІДЗЕМНОЇ РОЗРОБКИ РУДНИХ РОДОВИЩ.**

# **МАТЕРІАЛИ МЕТОДИЧНОГО ЗАБЕЗПЕЧЕННЯ до практичних занять**

студентів напряму підготовки 0503 Гірництво спеціальності 7(8).050301 "Розробка родовищ корисних копалин"

Редактор Л.С. Шломіна

Підписано до друку 23.04.2010. Формат 30×42/4. Папір офсет. Ризографія. Ум. друк. арк. 3,6. Обл.-вид. арк. 3,6. Тираж 70 прим. Зам №

Національний гірничий університет 49005, м. Дніпропетровськ, просп. К. Маркса, 19.